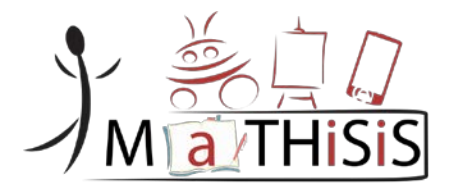

# **Managing Affective-learning THrough Intelligent atoms and Smart InteractionS**

# **D7.2 MaTHiSiS platform, 1st release**

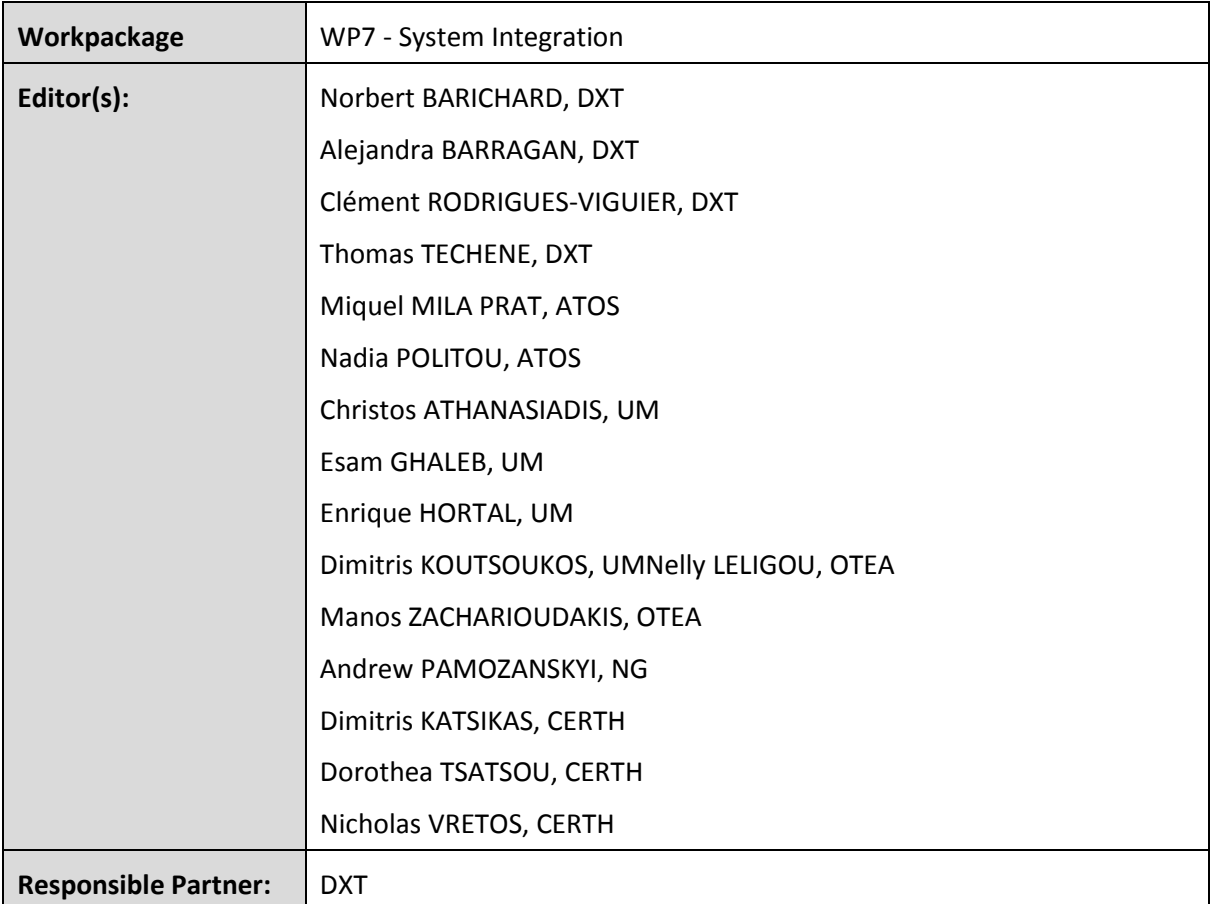

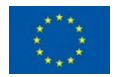

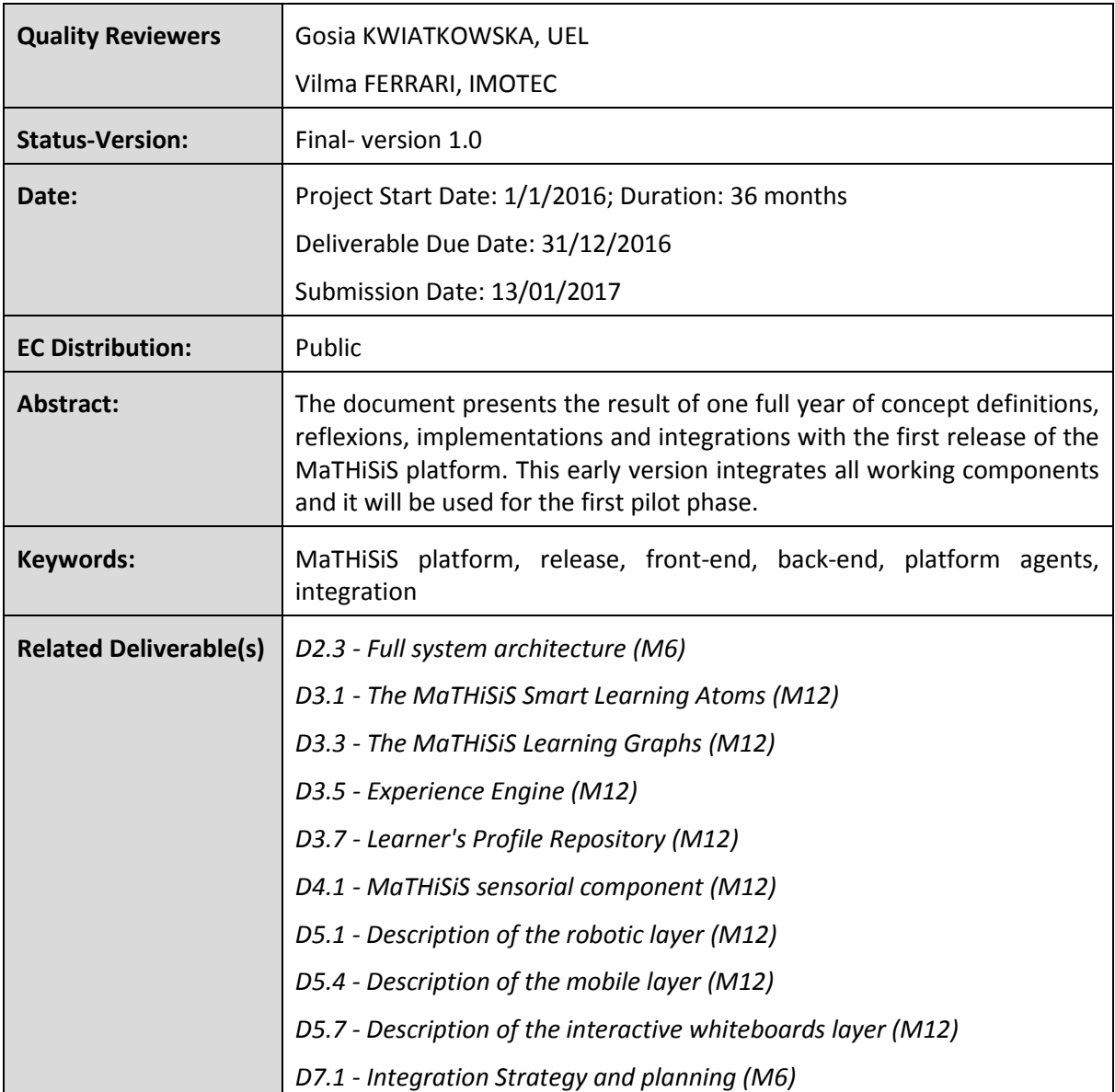

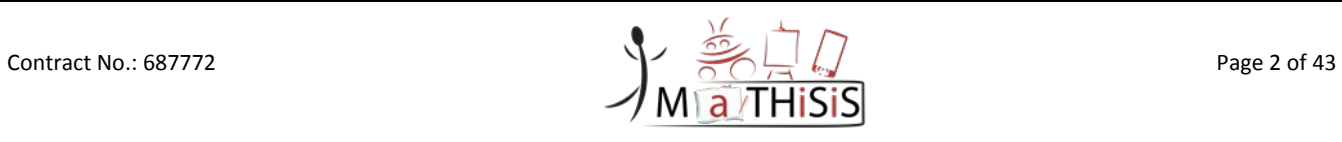

# <span id="page-2-0"></span>Document History

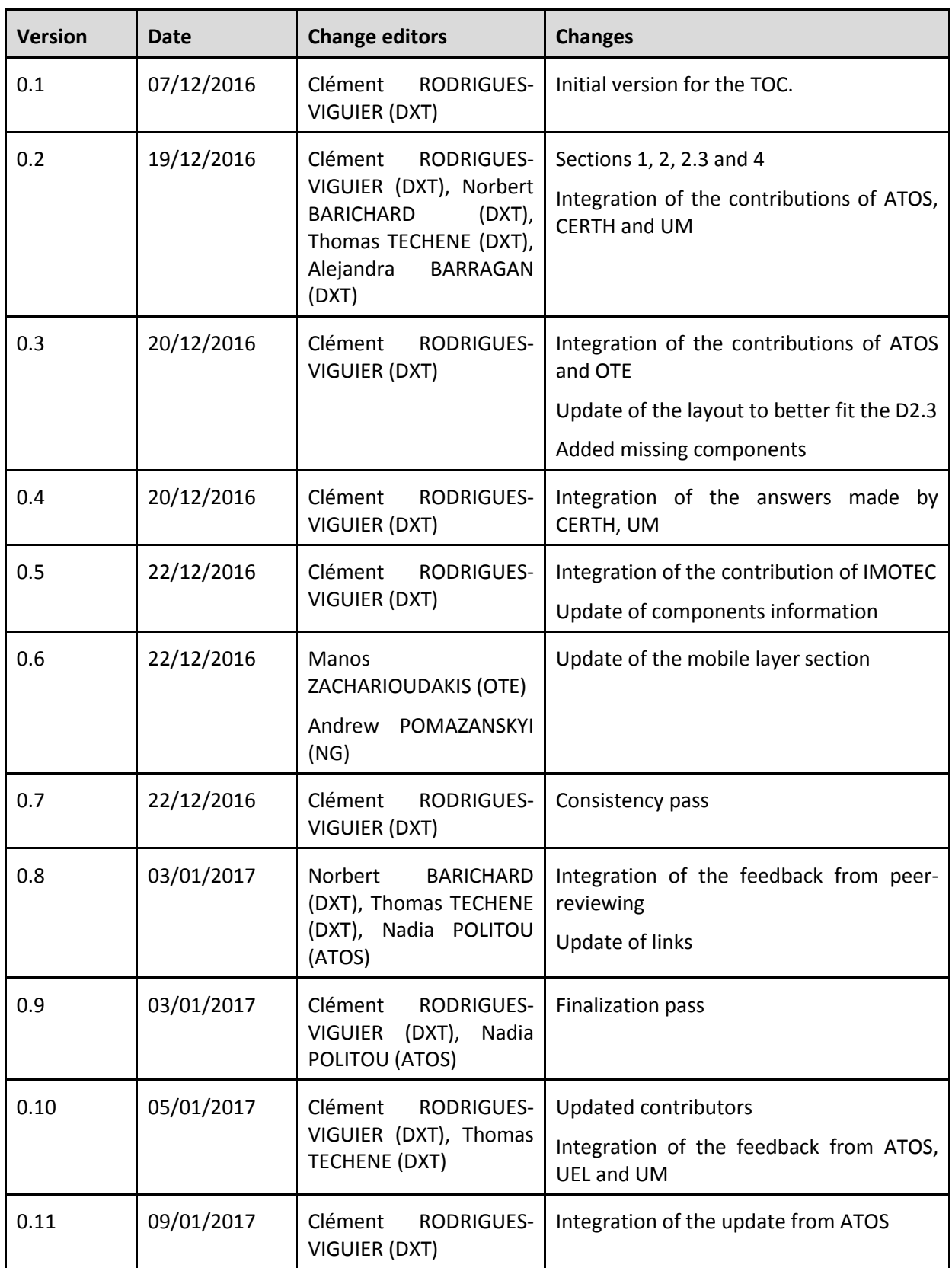

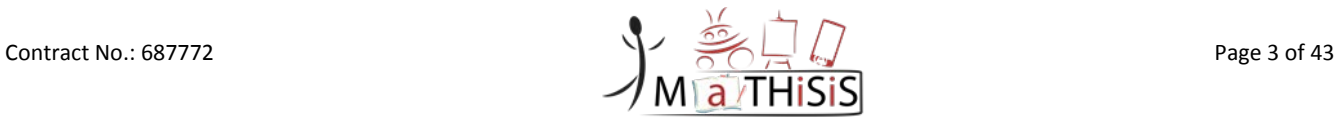

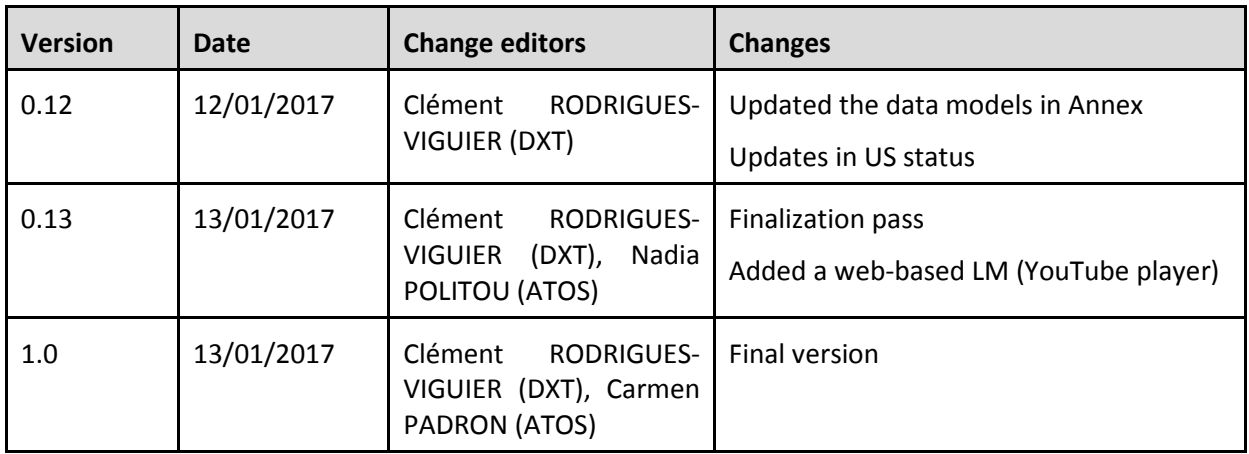

The information and views set out in this document are those of the author(s) and do not necessarily reflect the official opinion of the European Union. Neither the European Union institutions and bodies nor any person acting on their behalf may be held responsible for the use which may be made of the information contained therein.

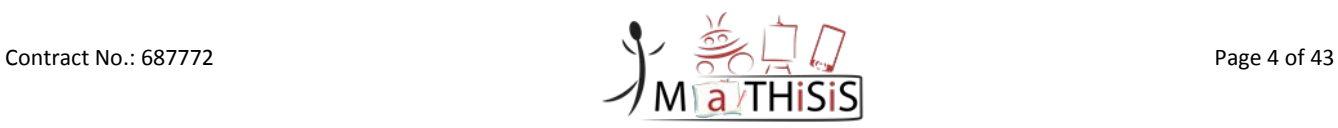

# <span id="page-4-0"></span>**Table of Contents**

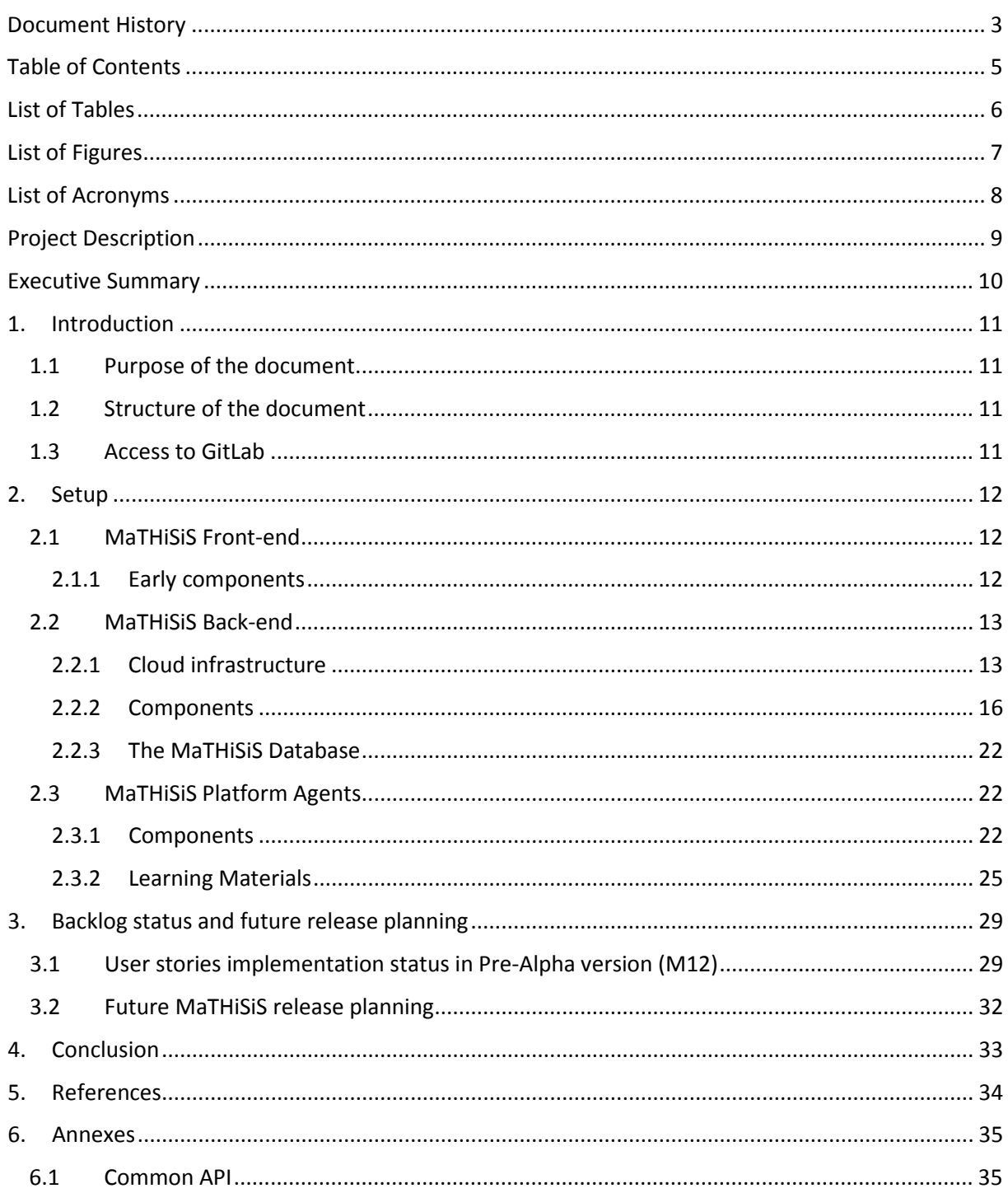

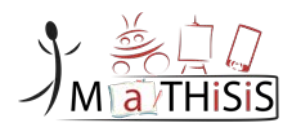

# <span id="page-5-0"></span>List of Tables

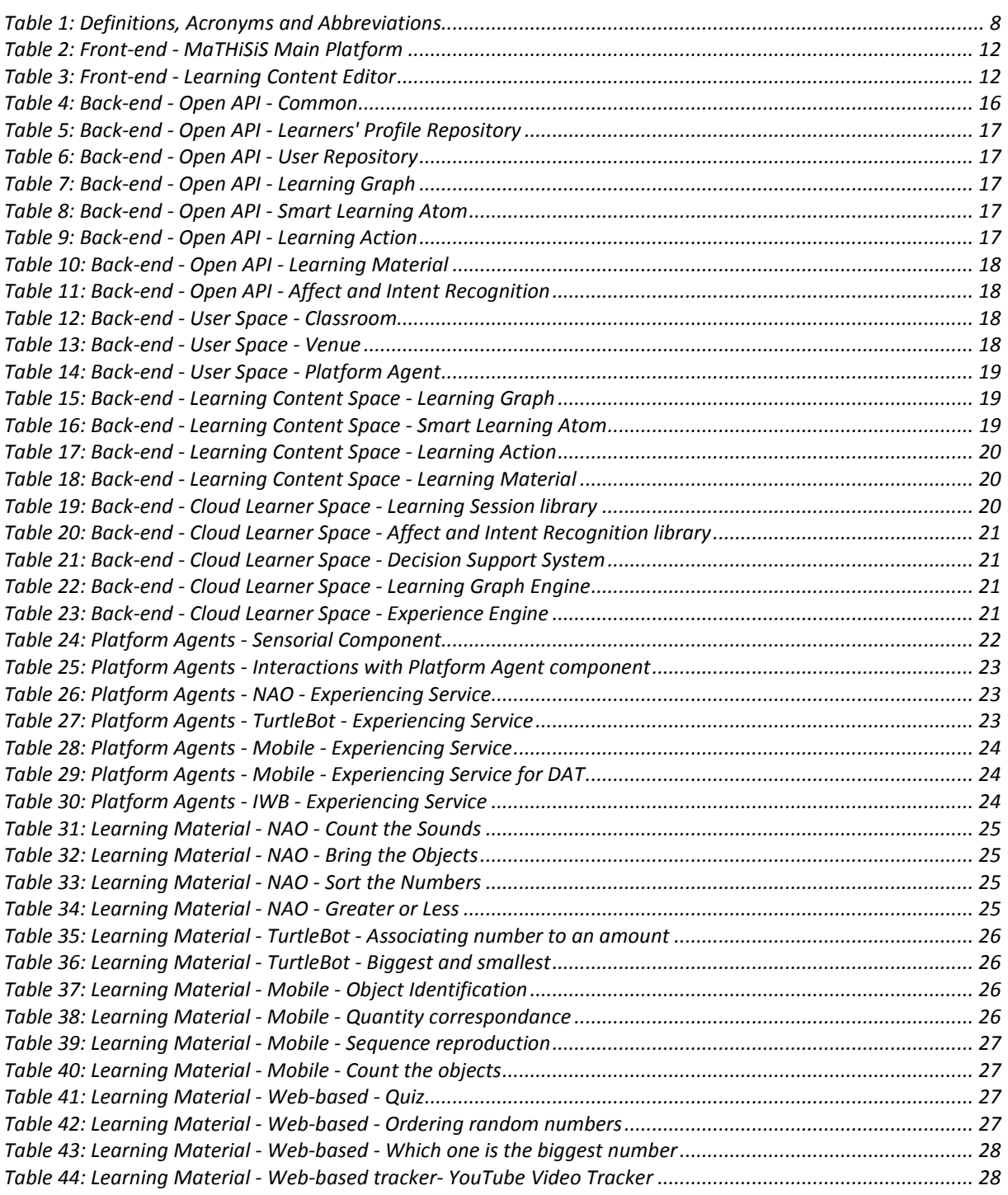

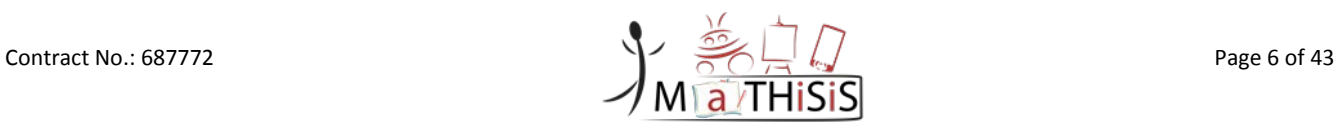

# <span id="page-6-0"></span>List of Figures

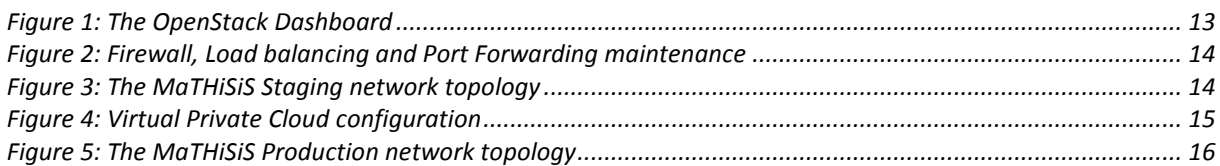

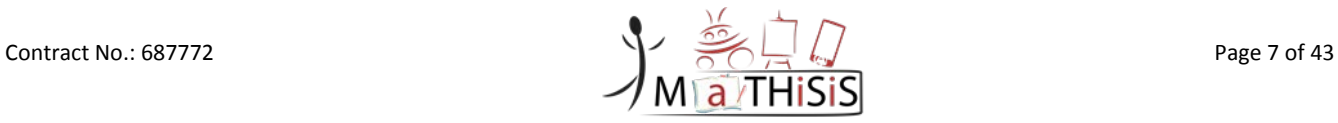

# <span id="page-7-0"></span>List of Acronyms

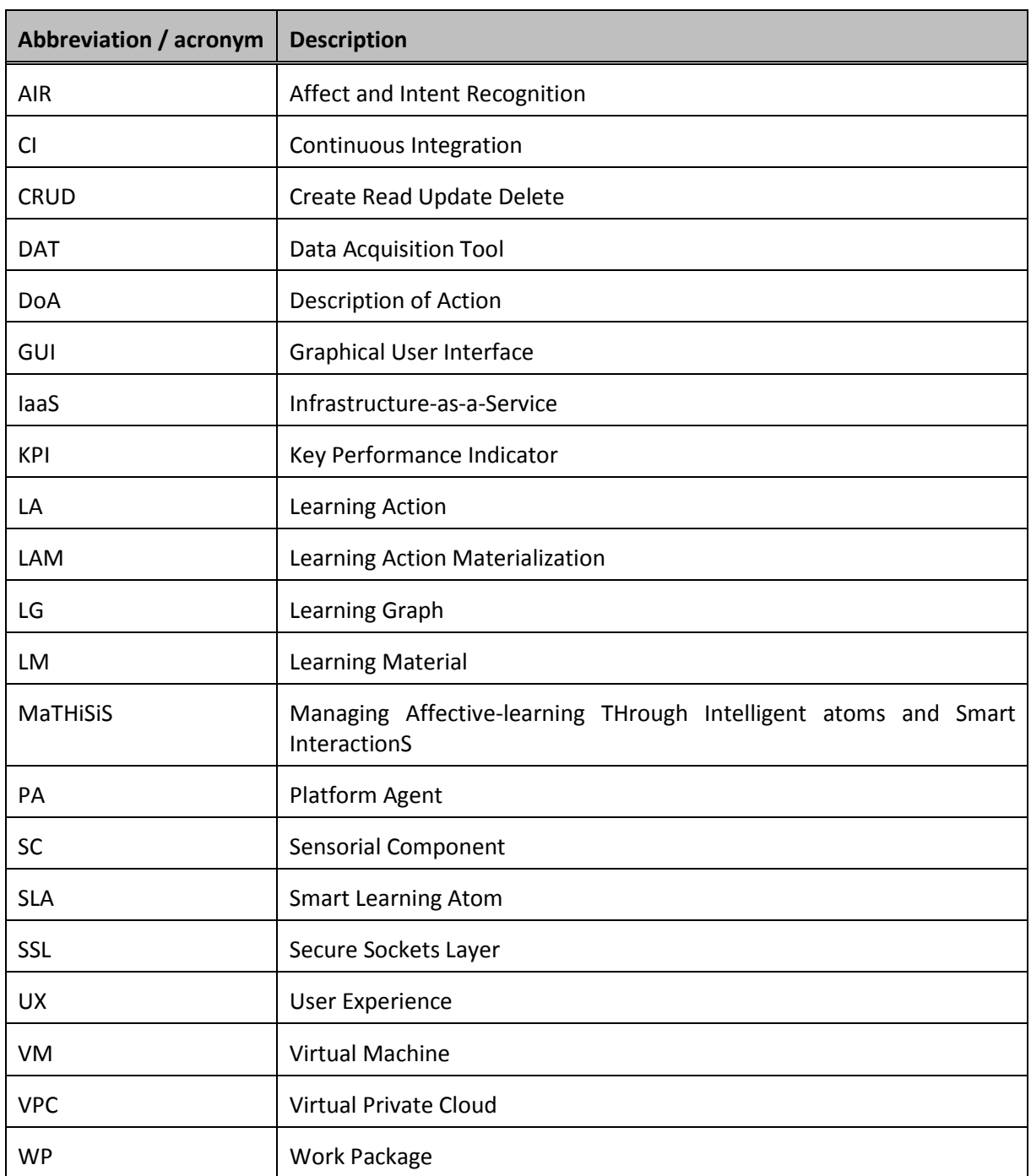

**Table 1: Definitions, Acronyms and Abbreviations**

<span id="page-7-1"></span>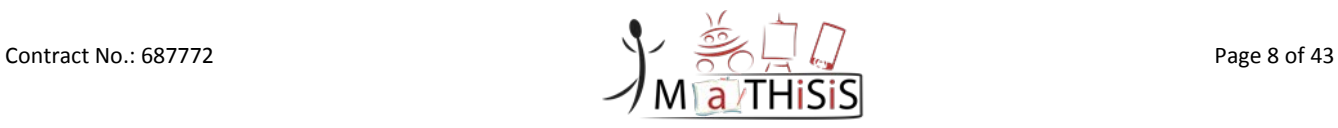

# <span id="page-8-0"></span>Project Description

The MaTHiSiS learning vision is to provide a novel advanced digital ecosystem for vocational training, special needs and mainstream education for both individuals with an intellectual disability (ID) and neuro-typical learners. This ecosystem consists of an integrated platform, along with a set of reusable learning components with capabilities for: i) adaptive learning, ii) automatic feedback, iii) automatic assessment of learners' progress and behavioural state, iv) affective learning, and v) gamebased learning.

In addition to a learning ecosystem capable of responding to a learner's affective state, the MaTHiSiS project will introduce a novel approach of structuring learning goals for each learner. Learning graphs act as a novel educational structural tool. The building materials of these graphs are drawn from a set of Smart Learning Atoms (SLAs) and a set of specific learning goals which will constitute the vertices of these graphs, while relations between SLAs and learning goals constitute the graph's edges. SLAs are atomic and complete pieces of knowledge which can be learned and assessed in a single, shortterm iteration, targeting certain problems. More than one SLA, working together on the same graph, will enable individuals to reach their learning and training goals. Learning goals and SLAs will be scoped in collaboration with learners themselves, teachers and trainers in formal and non-formal educational contexts (general education, vocational training, lifelong training and specific skills learning).

MaTHiSiS is a 36 month long project co-funded by the European Commission Horizon 2020 Programme (H2020-ICT-2015), under Grant Agreement No. 687772.

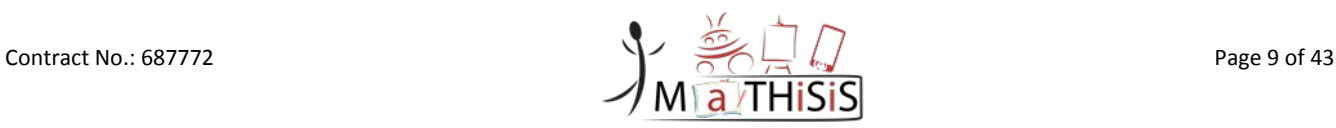

# <span id="page-9-0"></span>Executive Summary

The current document presents the first release of the MaTHiSiS platform, layer by layer, component by component, as described in *D2.3 - Full system architecture M6* [\[2\].](#page-33-1)

Firstly, in Section [2.1,](#page-11-1) a description of the early front-end layer needed for the Driver pilots phase is provided. It's mainly useful to have this initial implementation to set up and to test back-end Open APIs and have the ability to test the work flow.

Secondly, in Section [2.2,](#page-12-0) a description of the back-end layer is provided. It contains all Open APIs and related libraries, mainly to manage the data used by the MaTHiSiS system. Core components, i.e. the Decision Support System, the Learning Graph Engine and the Experience Engine are also included.

Thirdly, in Section [2.3,](#page-21-1) a description of the platform agent layer is provided. It consists of the implementation of the common architecture on each concrete kind of Platform Agent, as well as the description of the initial set of Learning Materials available at M12.

Finally, the current progression status of the User Stories is given in Section [3.1,](#page-28-1) as a reference on the progression on the whole MaTHiSiS system. An update on the initial release planning included in the *D7.1 - Integration Strategy and planning* [\[11\]](#page-33-2) is also provided in Section [3.2.](#page-31-0)

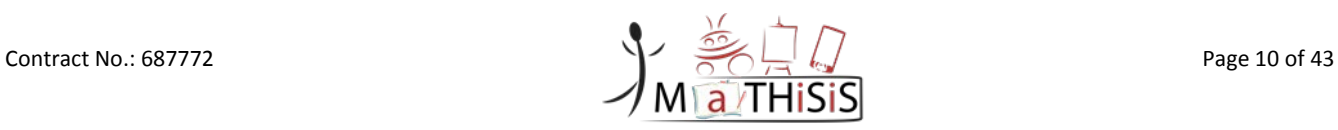

# <span id="page-10-0"></span>**1. Introduction**

This section provides detailed information about the purpose and the structure of the document.

## <span id="page-10-1"></span>**1.1 Purpose of the document**

The current document is the deliverable *D7.2 - MaTHiSiS platform, 1st release* and describes the outcomes of work package *WP7 - System Integration* and more specifically *T7.2 - Setup, integration and validation of the first platform*.

It is a public document. It serves as the reference document describing the milestone *MS2 - All independent components functioning and integrated in a common platform. Early learning material integrated*. It also provides a status on the development of the MaTHiSiS components.

DXT was the leader of the T7.2 that has finished in M12 and as such, was the leader of weekly project-wise Scrum meetings until the end of the first year. ATOS, as the leader of the T7.3 starting in M13, will now take the lead of these meetings and be responsible for the next versions of the MaTHiSiS platform due in the second year.

## <span id="page-10-2"></span>**1.2 Structure of the document**

This document contains the key sections detailed below:

• **Section [1: Introduction](#page-10-0)**

This section clarifies the purpose and the structure of this deliverable and the context to which it belongs to.

#### • **Section [2: Setup](#page-11-0)**

This section lists the components in development and that are being integrated in the first release of the MaTHiSiS platform, the pre-alpha version, layer by layer: front-end, back-end and platform agent layers. A link to each component on the GitLab used by technical partners is also provided when relevant.

#### • **Section** [3](#page-28-0)**: [Backlog status and future release planning](#page-28-0)**

This section provides the current status of the MaTHiSiS project Backlog, regarding its initial version delivered with the *D7.1 - Integration Strategy and planning* [\[11\].](#page-33-2) We also provide an outline on the future release planning, taking into account M7-M12 events.

#### • **Section [4: Conclusion](#page-32-0)**

This section presents the conclusions of the document.

## <span id="page-10-3"></span>**1.3 Access to GitLab**

This document is public but the access to the code of each component using GitLab remains private. Specific credentials have been created for the Project Officer and the reviewers during the project, and sent directly to them.

Contract No.: 687772 Page 11 of 43

# <span id="page-11-0"></span>**2. Setup**

In this section, all components in development and that are being integrated in the first release of the MaTHiSiS platform are listed and described layer by layer as defined in the *D2.3 - Full system architecture M6* [\[2\].](#page-33-1) This first version is the pre-alpha version of the platform to be used during the first Driver pilot phase.

# <span id="page-11-1"></span>**2.1 MaTHiSiS Front-end**

The first release of the MaTHiSiS Front-End will include all the components for delivering the Human-Computer-Interaction User Interfaces of the MaTHiSiS ecosystem. The main objective of the Front-End is to provide high quality User Experience (UX) interfaces for every single role within the platform.

The details of the Early Components are provided in the following section.

More details about the front-end can be found in these deliverable:

- *D3.1 - The MaTHiSiS Smart Learning Atoms M12* [\[3\]](#page-33-3)
- *D3.3 - The MaTHiSiS Learning Graphs M12* [\[4\]](#page-33-4)
- *D3.5 - Experience Engine M12* [\[5\]](#page-33-5)

### <span id="page-11-2"></span>**2.1.1 Early components**

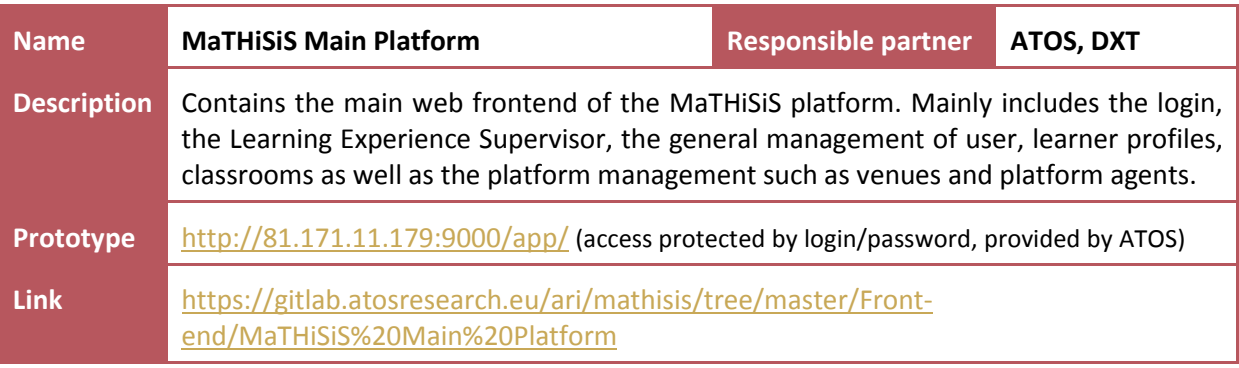

#### **Table 2: Front-end - MaTHiSiS Main Platform**

<span id="page-11-4"></span><span id="page-11-3"></span>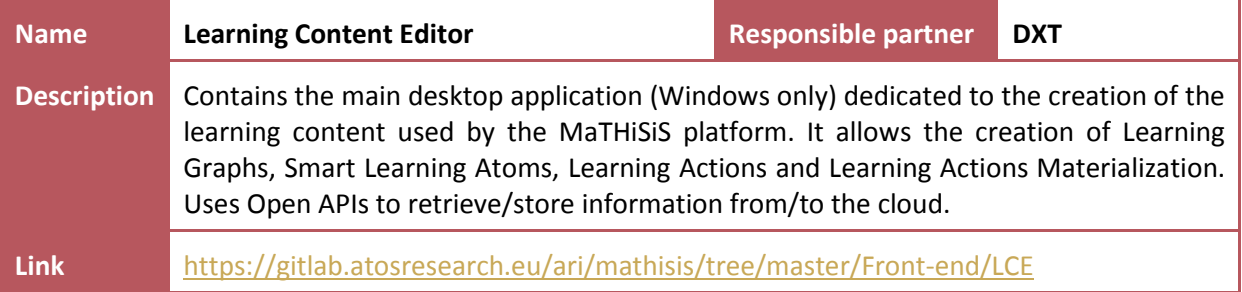

**Table 3: Front-end - Learning Content Editor**

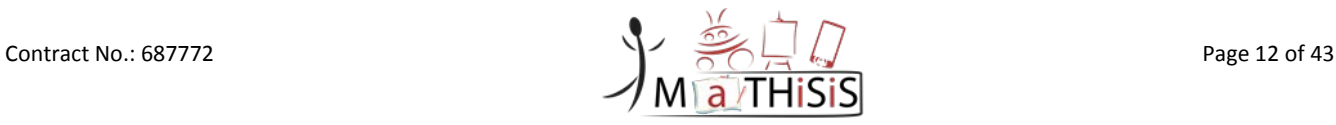

# <span id="page-12-0"></span>**2.2 MaTHiSiS Back-end**

This layer contains the components that will reside in the back-end. All components that will be described in Sectio[n 2.2.2](#page-15-0) will reference the deliverable in which more information is available or will be available. In the later case, a link to the documentation of the early implementation is provided.

### <span id="page-12-1"></span>**2.2.1 Cloud infrastructure**

The MaTHiSiS cloud infrastructure has been deployed over an *Apache CloudStack* infrastructure.

*Apache CloudStack* is open source software for deploying public and private Infrastructure-as-a-Service (IaaS) clouds. It provides an open and flexible cloud orchestration platform to deliver reliable and scalable private and public clouds<sup>[1](#page-12-3)</sup>.

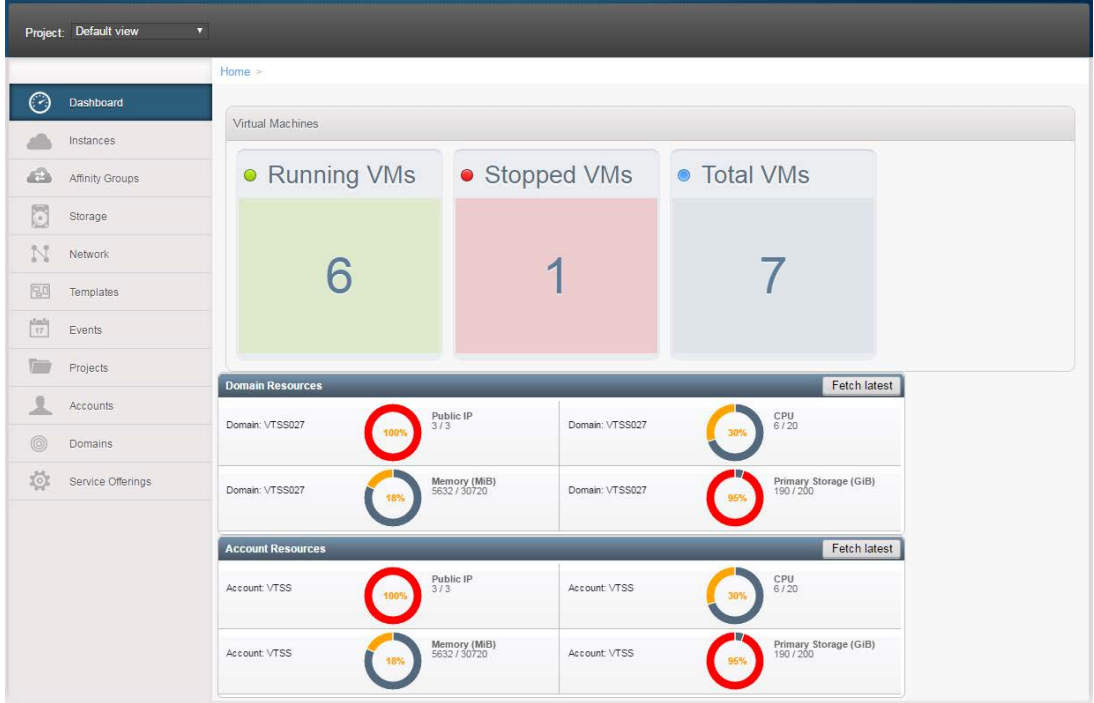

**Figure 1: The OpenStack Dashboard**

<span id="page-12-2"></span>In this MaTHiSiS private cloud are deployed two environments/topologies, one used for the staging environment, i.e. used for development and testing purposes, and the other one that will be used later as the production environment. Both environments are continuously maintained and updated according the project needs.

#### **2.2.1.1 Staging environment network topology**

As the security requirements for the staging environment are not so strict due to the fact that it is used for development purposes, i.e. without real personal information, the entire staging cloud infrastructure has been deployed into the same Isolated Network.

A *CloudStack* network enables the management and configuration of a Firewall, a Load Balancer and port forwarding as part of the main characteristics of the network.

<span id="page-12-3"></span> <sup>1</sup> <https://cloudstack.apache.org/about.html>

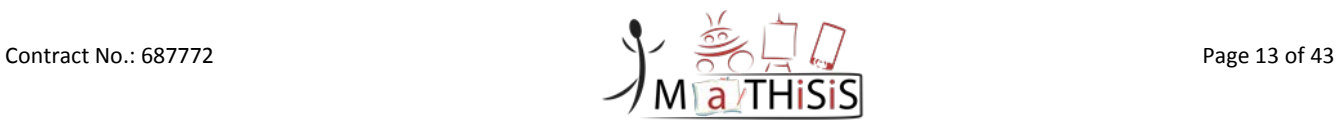

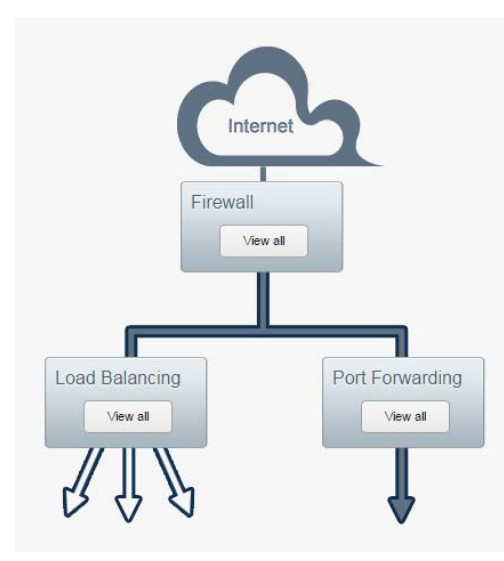

**Figure 2: Firewall, Load balancing and Port Forwarding maintenance**

<span id="page-13-0"></span>The Firewall enables to manage the ports needed, and the Port Forwarding allows redirecting traffic to the desired virtual machine.

The [Figure 3](#page-13-1) depicts how the staging network is configured; the lists of open ports and virtual machines that appear in the image are dynamic and will be updated according the needs of the project.

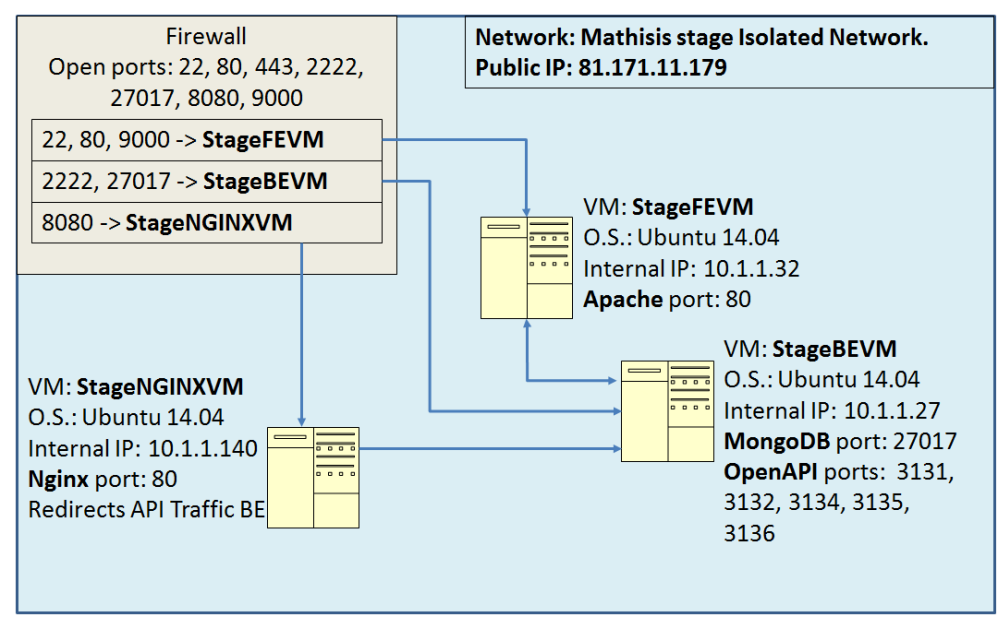

**Figure 3: The MaTHiSiS Staging network topology**

<span id="page-13-1"></span>There are three Virtual Machines (VM) in the staging isolated network:

- *StageNGINXVM*: This VM has *nginx* installed, which is used to redirect traffic to the back-end VM that has the Open APIs running using the different ports. Through this VM, together with the Firewall redirection rules, it is possible to provide a unique end point (same port) for the different backend APIs.
- *StageFEVM*: This VM is the container of the deployed component that belongs to the frontend layer.
- *StageBEVM*: This VM is the container of the deployed components that belongs to the backend layer.

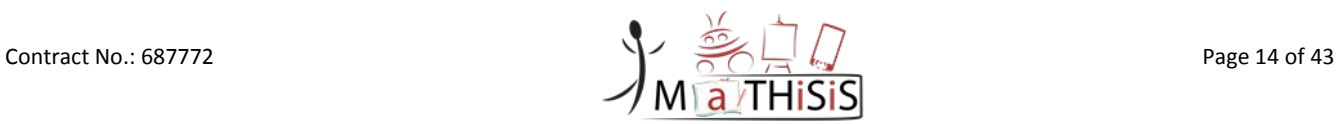

### **2.2.1.2 Production environment network topology**

According the MaTHiSiS high-level architecture described in *D2.3 - Full system architecture M6* [\[2\]](#page-33-1) Section 3.2, the production environment has been created with different networks, one for the frontend layer and other for the back-end layer. This differentiation has been decided in order to provide more security between the Virtual Machine (VM) interconnections. In order to achieve the above, the production environment has been created over a Virtual Private Cloud (VPC) network. The *CloudStack* VPC is a private, isolated part of *CloudStack*. A VPC can have its own virtual network topology that resembles a traditional physical network.<sup>[2](#page-14-1)</sup>

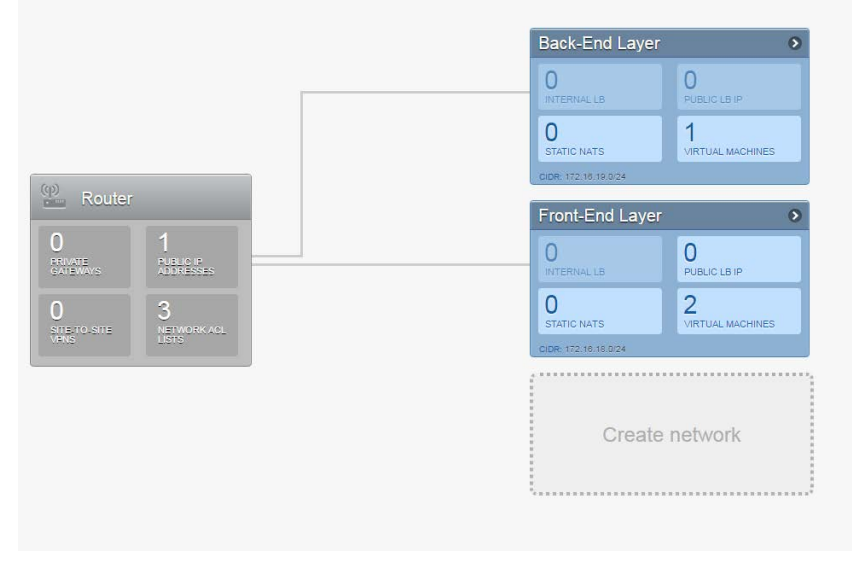

**Figure 4: Virtual Private Cloud configuration**

<span id="page-14-0"></span>Similarly to the staging network, the management of ports and incoming traffic is also managed in the production environment. The VMs that need to contain the back-end of the MaTHiSiS platform are deployed in the Back-End Layer while the VMs that need to contain the front-end of the MaTHiSiS platform are deployed in the Front-End Layer, as shown i[n Figure 4.](#page-14-0)

The [Figure 5](#page-15-2) depicts how this production network topology is configured; similarly to the staging network, the lists of open ports (e.g. 2222, 2223, 27017) and the VMs that appear in the image are dynamic. They will be updated according the needs of the project.

<span id="page-14-1"></span><sup>2</sup> [https://svn.apache.org/repos/asf/cloudstack/docsite/html/docs/en-](https://svn.apache.org/repos/asf/cloudstack/docsite/html/docs/en-US/Apache_CloudStack/4.1.0/html/Admin_Guide/configure-vpc.html)[US/Apache\\_CloudStack/4.1.0/html/Admin\\_Guide/configure-vpc.html](https://svn.apache.org/repos/asf/cloudstack/docsite/html/docs/en-US/Apache_CloudStack/4.1.0/html/Admin_Guide/configure-vpc.html)

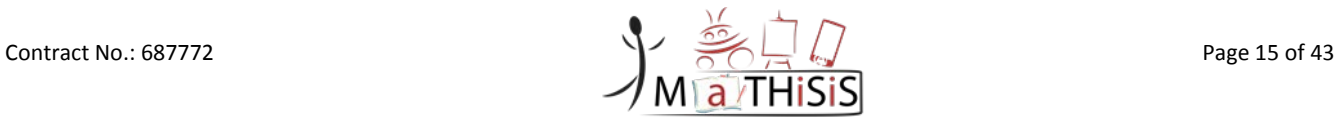

 $\overline{a}$ 

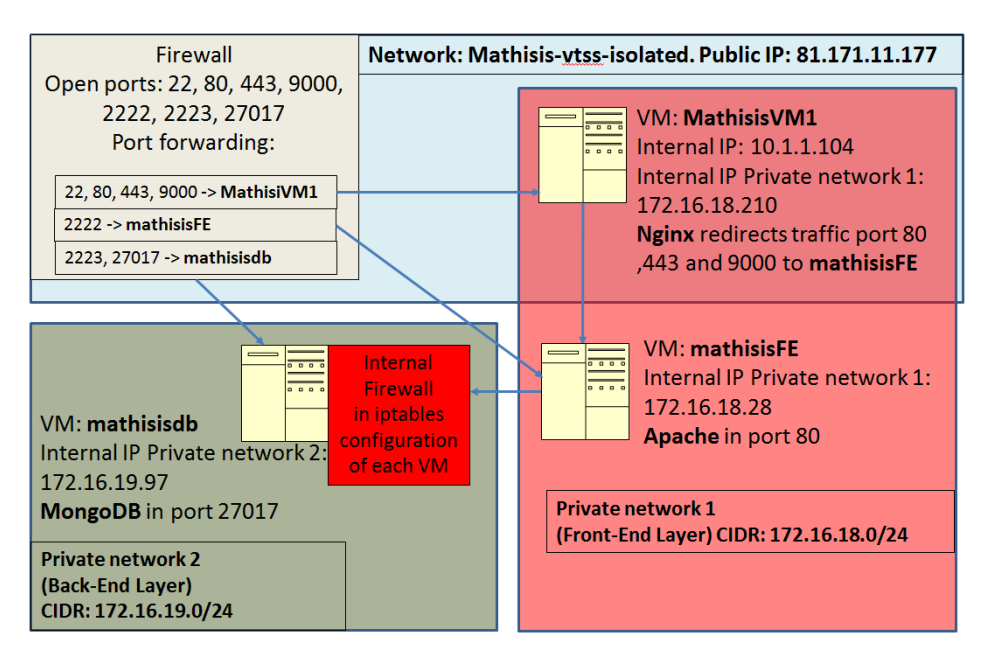

**Figure 5: The MaTHiSiS Production network topology**

<span id="page-15-2"></span>As in the staging environment, there are three Virtual Machines in this network:

- *MathisisVM1*: This VM has installed *nginx* which is used to redirect the traffic to the rest of VMs.
- *mathisisFE*: This VM is the container of the deployments that belongs to the front-end layer.
- *mathisisdb*: This VM is the container of the deployments that belongs to the back-end layer.

### <span id="page-15-0"></span>**2.2.2 Components**

#### **2.2.2.1 Open API Space**

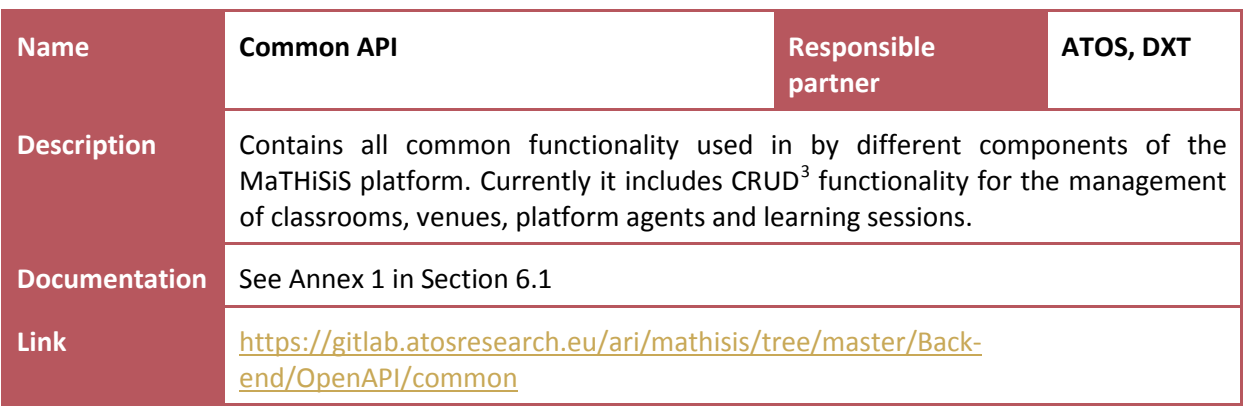

#### **Table 4: Back-end - Open API - Common**

<span id="page-15-3"></span><span id="page-15-1"></span> <sup>3</sup> CRUD: **C**reate **R**ead **U**pdate **D**elete

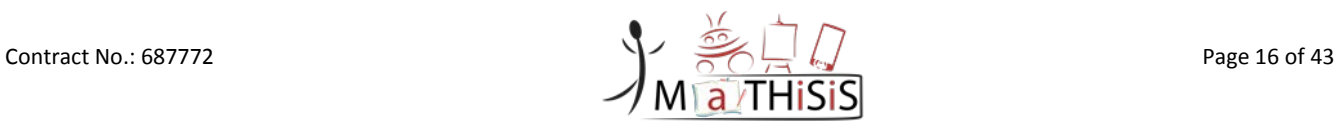

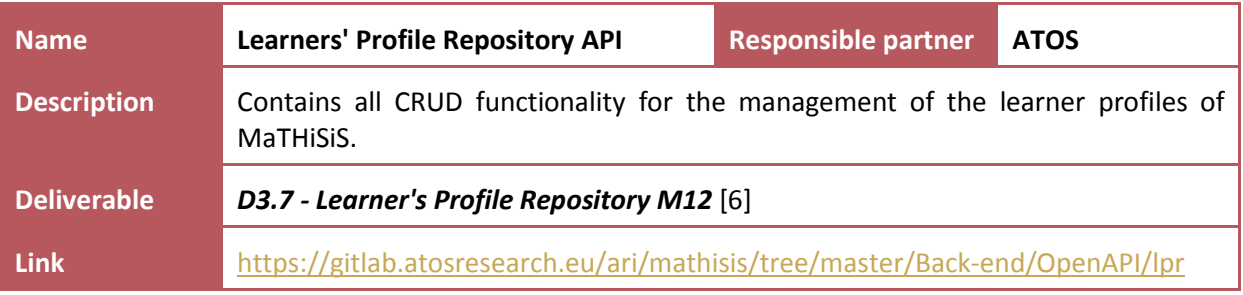

#### **Table 5: Back-end - Open API - Learners' Profile Repository**

<span id="page-16-0"></span>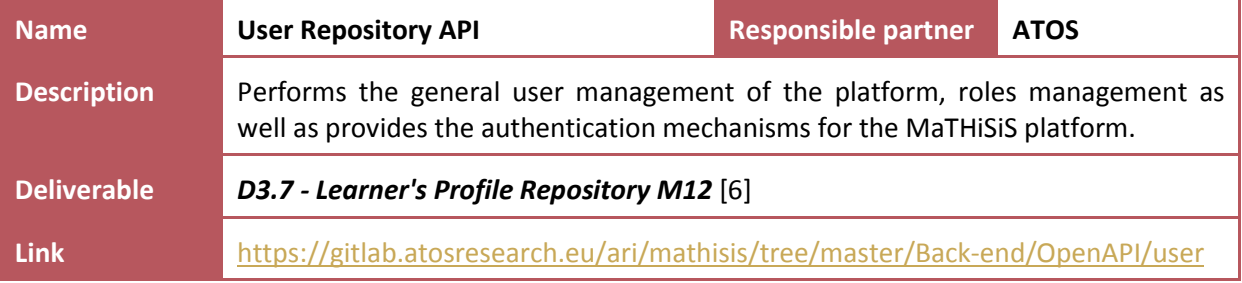

## **Table 6: Back-end - Open API - User Repository**

<span id="page-16-1"></span>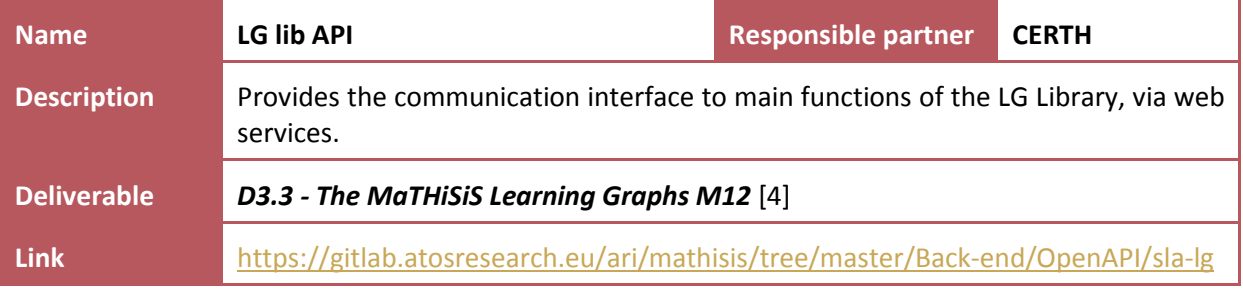

#### **Table 7: Back-end - Open API - Learning Graph**

<span id="page-16-2"></span>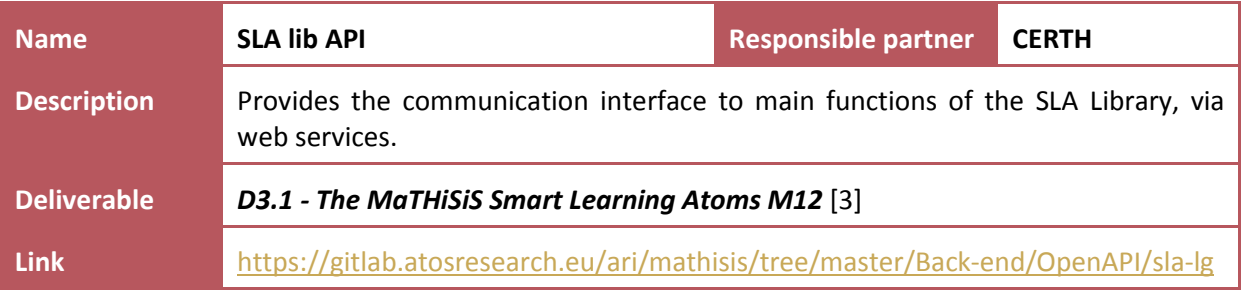

#### **Table 8: Back-end - Open API - Smart Learning Atom**

<span id="page-16-4"></span><span id="page-16-3"></span>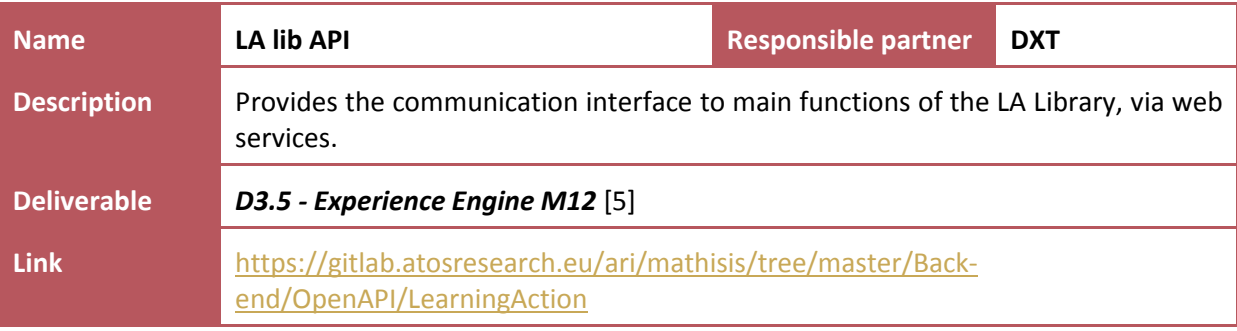

#### **Table 9: Back-end - Open API - Learning Action**

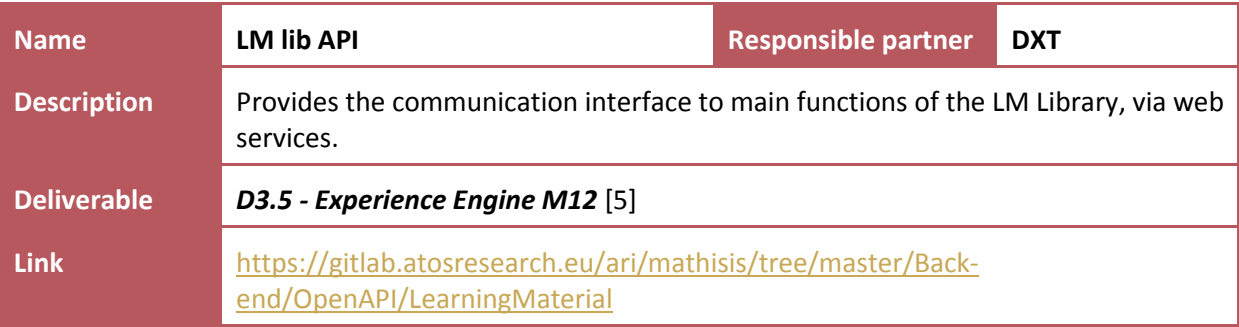

### **Table 10: Back-end - Open API - Learning Material**

<span id="page-17-0"></span>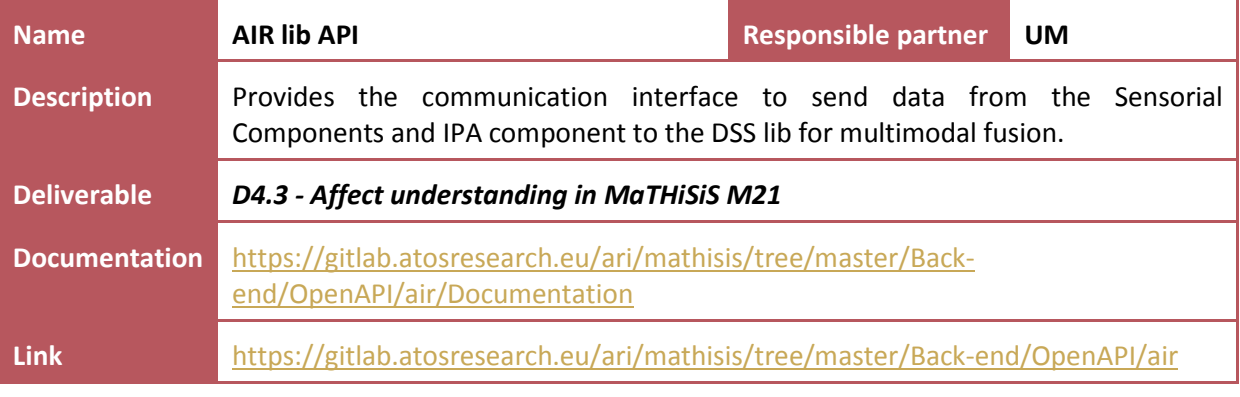

## **Table 11: Back-end - Open API - Affect and Intent Recognition**

### <span id="page-17-1"></span>**2.2.2.2 User Space**

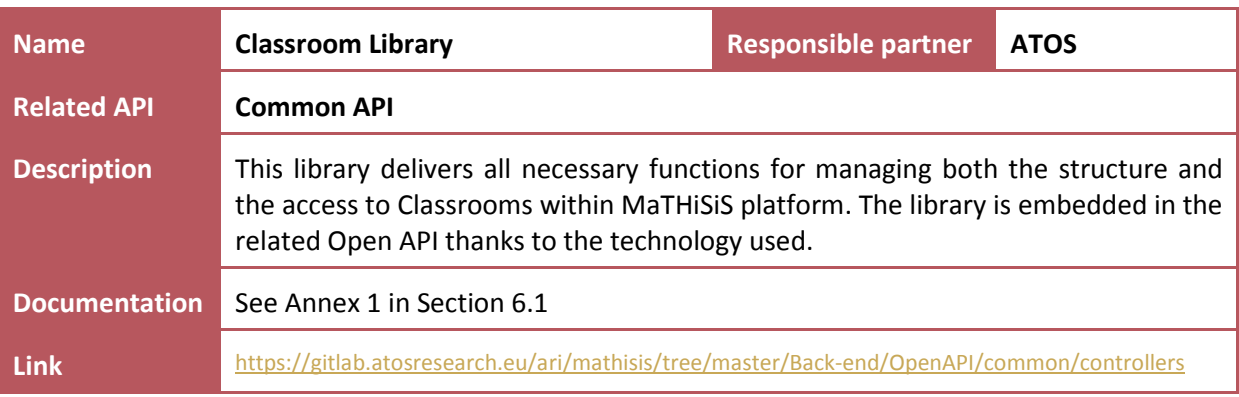

#### **Table 12: Back-end - User Space - Classroom**

<span id="page-17-2"></span>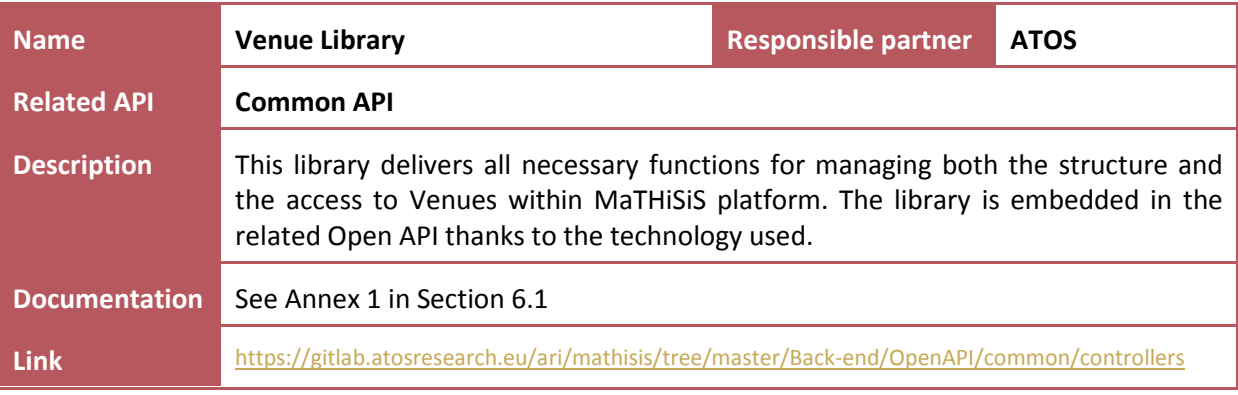

### **Table 13: Back-end - User Space - Venue**

<span id="page-17-3"></span>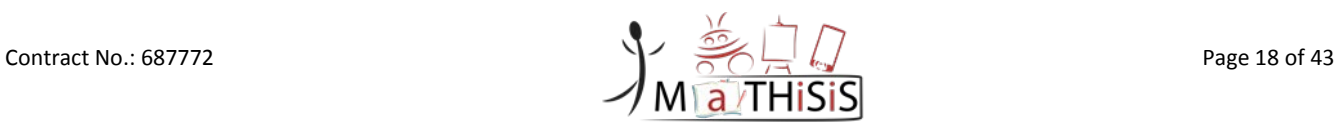

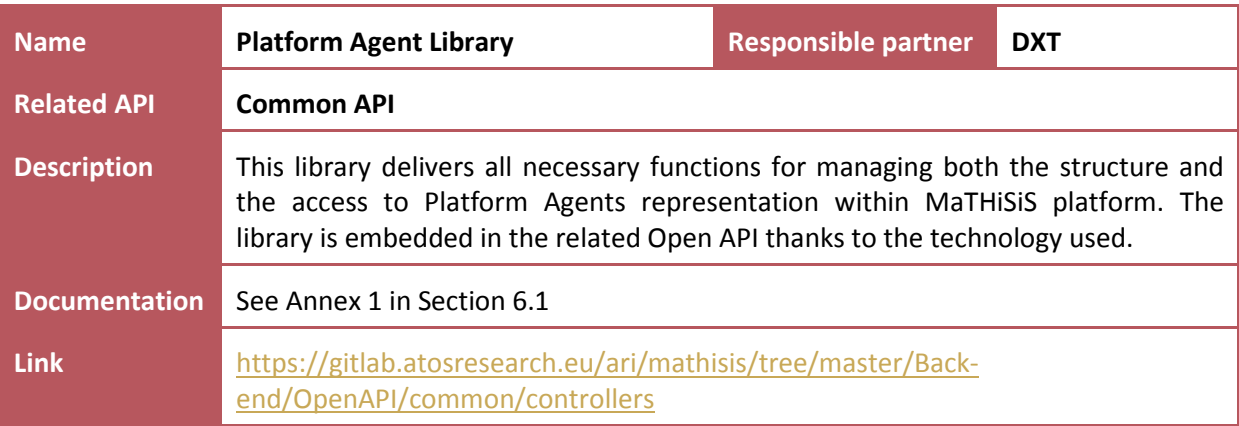

#### **Table 14: Back-end - User Space - Platform Agent**

<span id="page-18-0"></span>A difference with the *D2.3 - Full system architecture M6* [\[2\]](#page-33-1) is the *CLS I/O lib Open API*. It has been divided in many smaller Open APIs for a better separation and to allow faster development by sharing the work among partners. The *CLS I/O lib Open API* is made of:

- the Common API;
- the Learners' Profile Repository API;
- the User Repository API;
- the AIR lib API.

### **2.2.2.3 Learning Content Space**

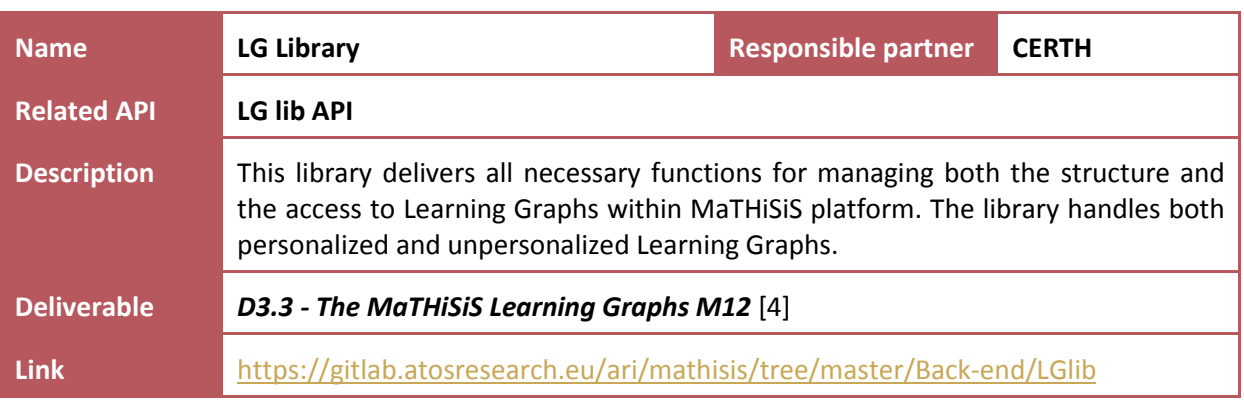

#### **Table 15: Back-end - Learning Content Space - Learning Graph**

<span id="page-18-1"></span>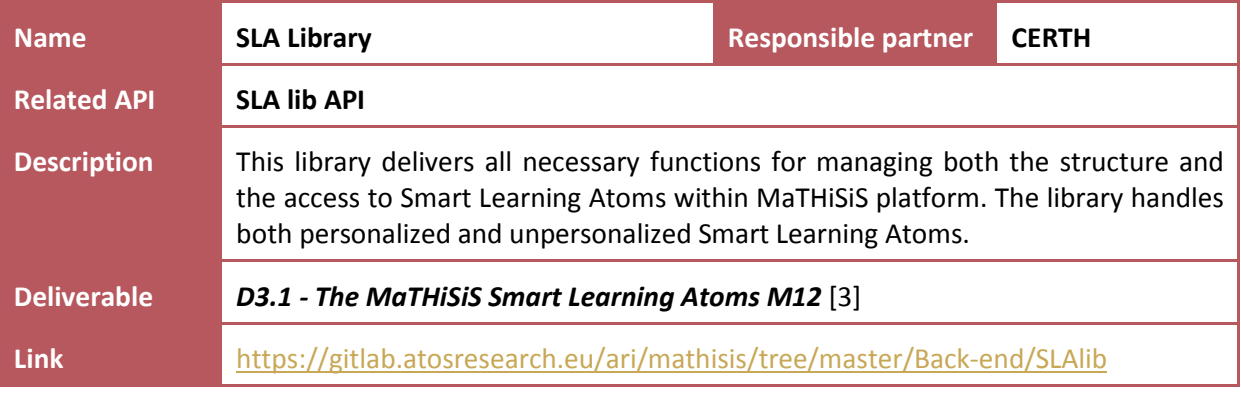

#### **Table 16: Back-end - Learning Content Space - Smart Learning Atom**

<span id="page-18-2"></span>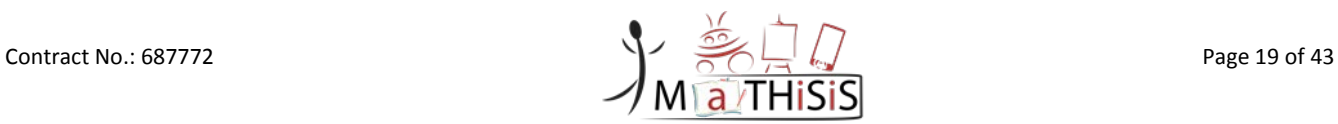

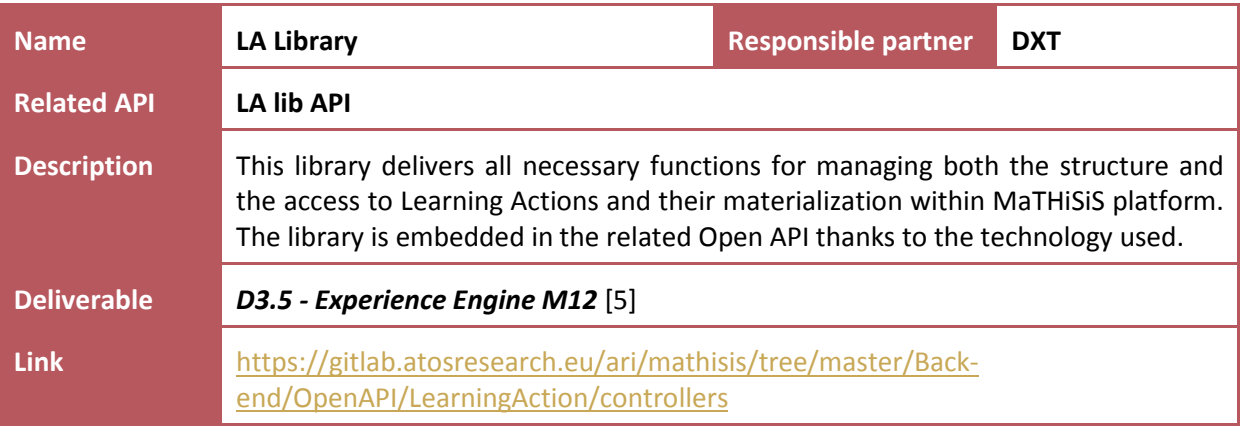

#### **Table 17: Back-end - Learning Content Space - Learning Action**

<span id="page-19-0"></span>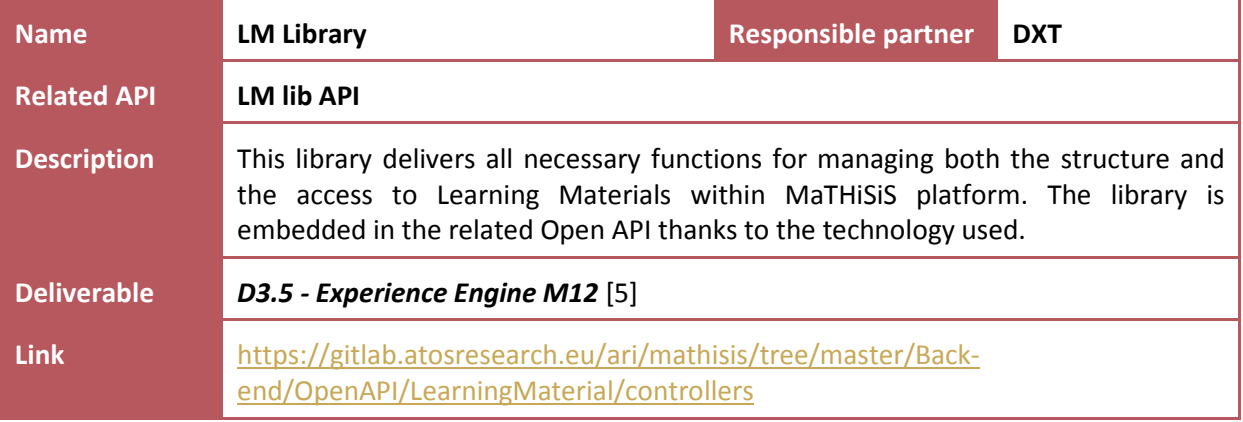

#### **Table 18: Back-end - Learning Content Space - Learning Material**

## <span id="page-19-1"></span>**2.2.2.4 Cloud Learner Space**

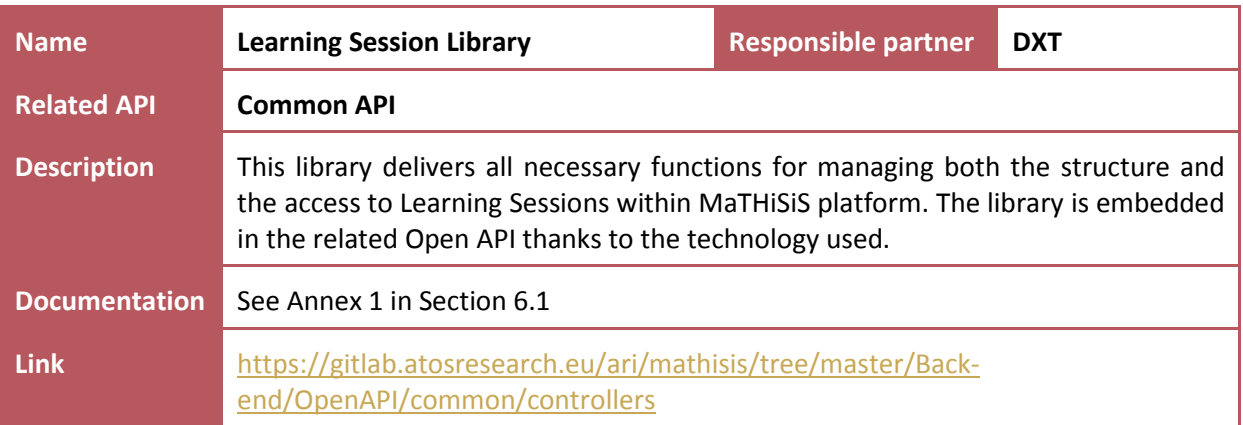

#### <span id="page-19-2"></span>**Table 19: Back-end - Cloud Learner Space - Learning Session library**

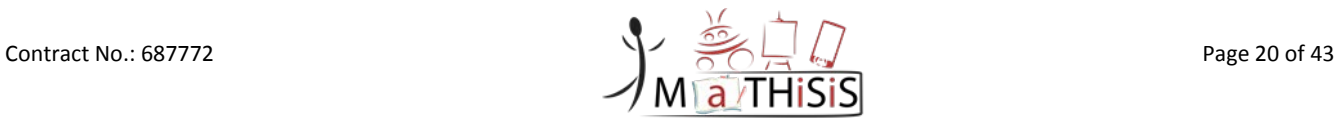

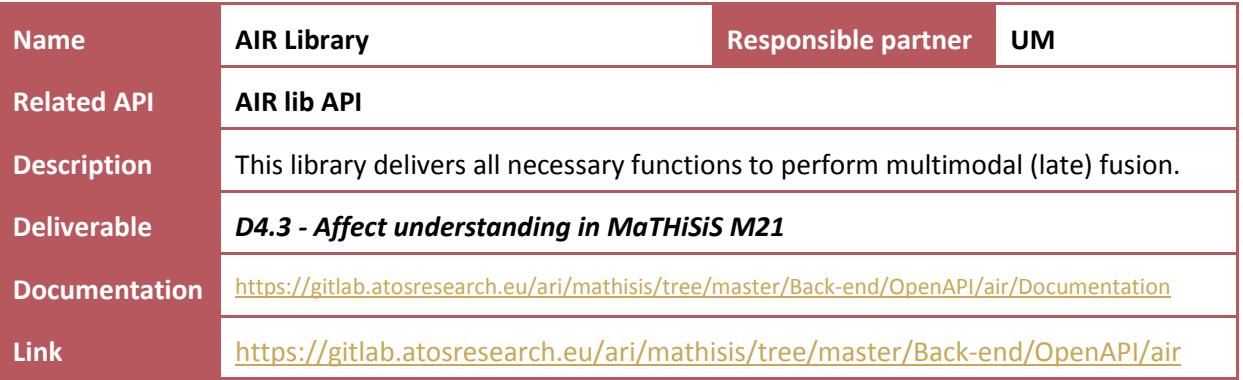

**Table 20: Back-end - Cloud Learner Space - Affect and Intent Recognition library**

<span id="page-20-0"></span>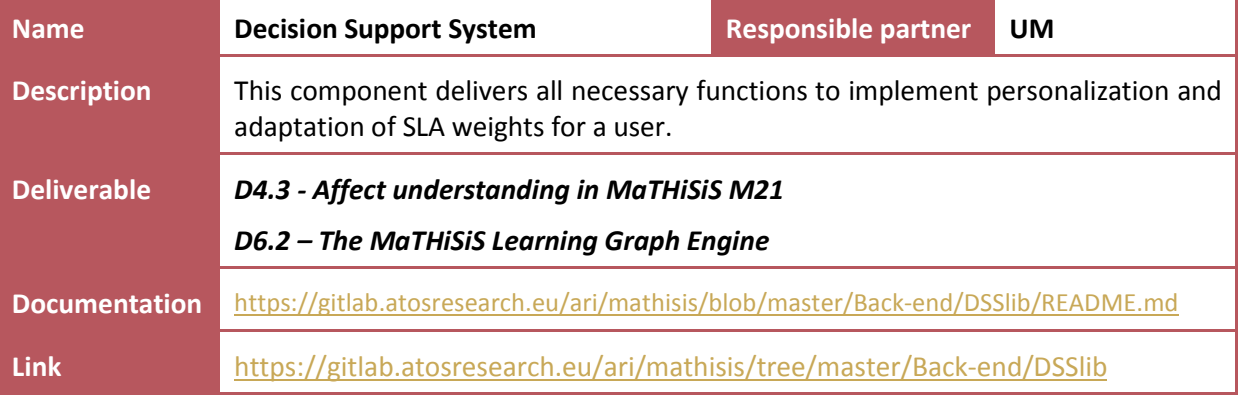

**Table 21: Back-end - Cloud Learner Space - Decision Support System**

<span id="page-20-1"></span>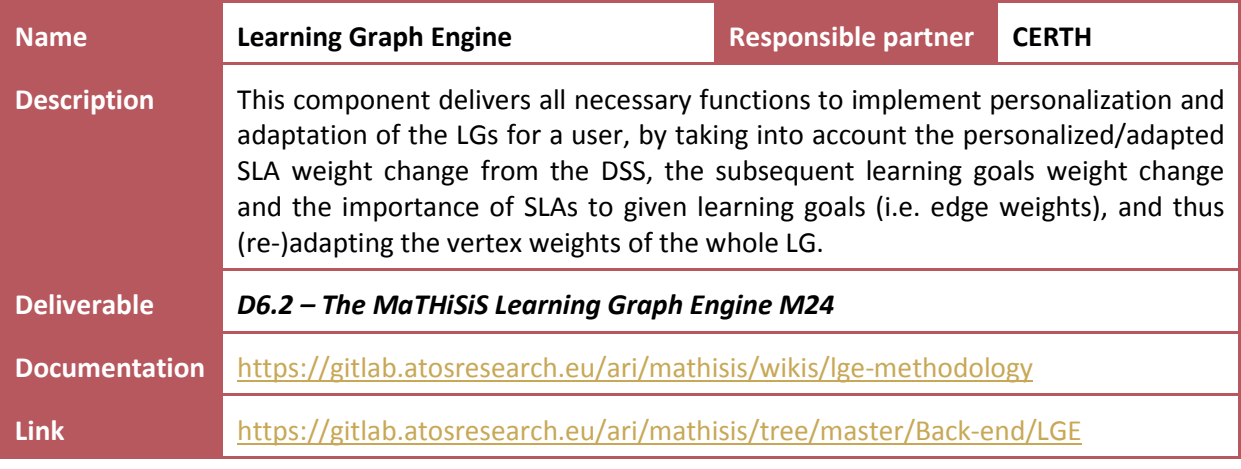

**Table 22: Back-end - Cloud Learner Space - Learning Graph Engine**

<span id="page-20-2"></span>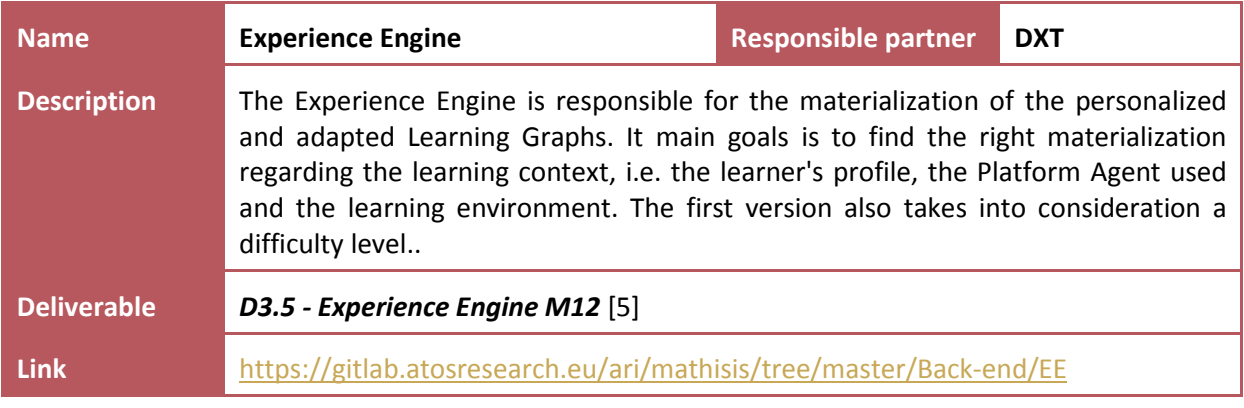

## **Table 23: Back-end - Cloud Learner Space - Experience Engine**

<span id="page-20-3"></span>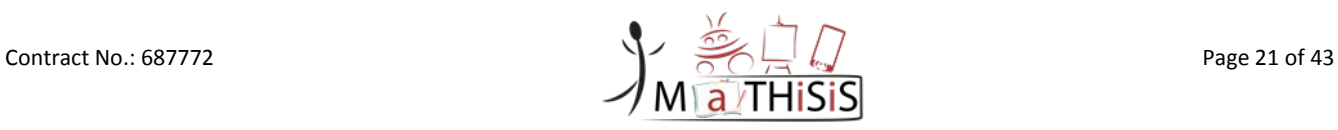

## <span id="page-21-0"></span>**2.2.3 The MaTHiSiS Database**

The core repository of the MaTHiSiS platform lies within the MaTHiSiS cloud, in the MongoDB. MongoDB is a free, open source, cross-platform, document oriented NoSQL database that uses JSON documents with schemas<sup>[4](#page-21-4)</sup>. MongoDB has been selected due to its scalability and superior performance by supporting large volumes of rapidly changing data (structured, semi-structured or unstructured), agile sprints with quick schema iterations, among other benefits it provides compared to traditional relational databases $<sup>5</sup>$  $<sup>5</sup>$  $<sup>5</sup>$ .</sup>

The database schema for MaTHiSiS has been initially presented in *D2.3 - Full system architecture M6* [\[2\]](#page-33-1) Section 7. The updated version of the schema will be included in the new version of the MaTHiSiS Architecture, in the deliverable *D2.4 - Full system architecture M15* due for M15.

# <span id="page-21-1"></span>**2.3 MaTHiSiS Platform Agents**

This layer contains the components that will reside on the Platform Agents as well as the specific Learning Materials implemented for the first pilot phase. They are all well documented in the specific deliverable for each kind of PA:

- *D5.1 - Description of the robotic layer M12* [\[8\];](#page-33-7)
- *D5.4 - Description of the mobile layer M12* [\[9\];](#page-33-8)
- *D5.7 - Description of the interactive whiteboards layer M12* [\[10\].](#page-33-9)

### <span id="page-21-2"></span>**2.3.1 Components**

### **2.3.1.1 Sensorial Component**

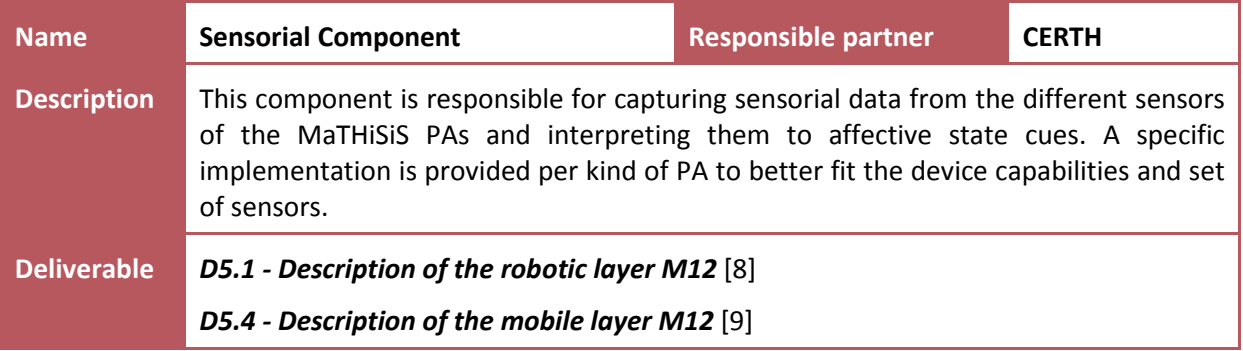

<span id="page-21-3"></span>**Table 24: Platform Agents - Sensorial Component**

<span id="page-21-5"></span><span id="page-21-4"></span><sup>5</sup> <https://www.mongodb.com/nosql-explained>

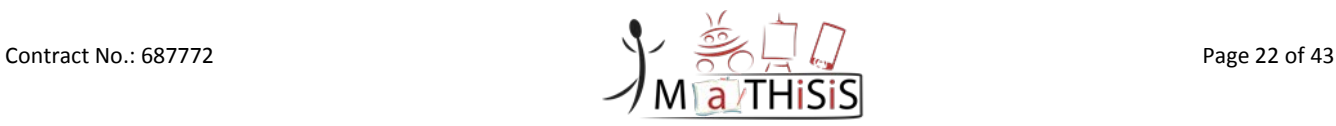

 <sup>4</sup> <https://en.wikipedia.org/wiki/MongoDB>

#### **2.3.1.2 Interactions with Platform Agent component**

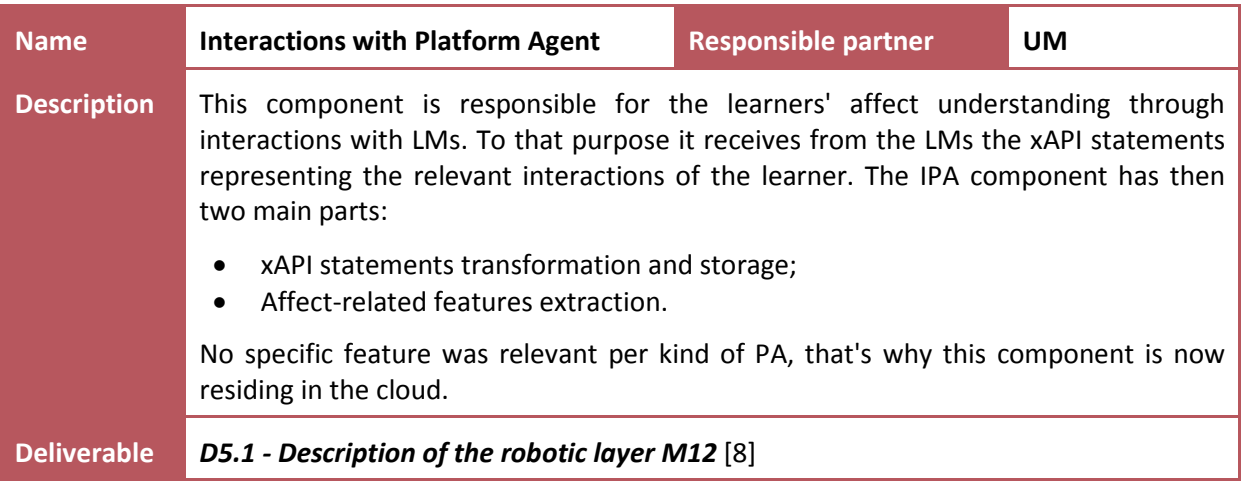

**Table 25: Platform Agents - Interactions with Platform Agent component**

## <span id="page-22-3"></span><span id="page-22-0"></span>**2.3.1.3 NAO Robot specific**

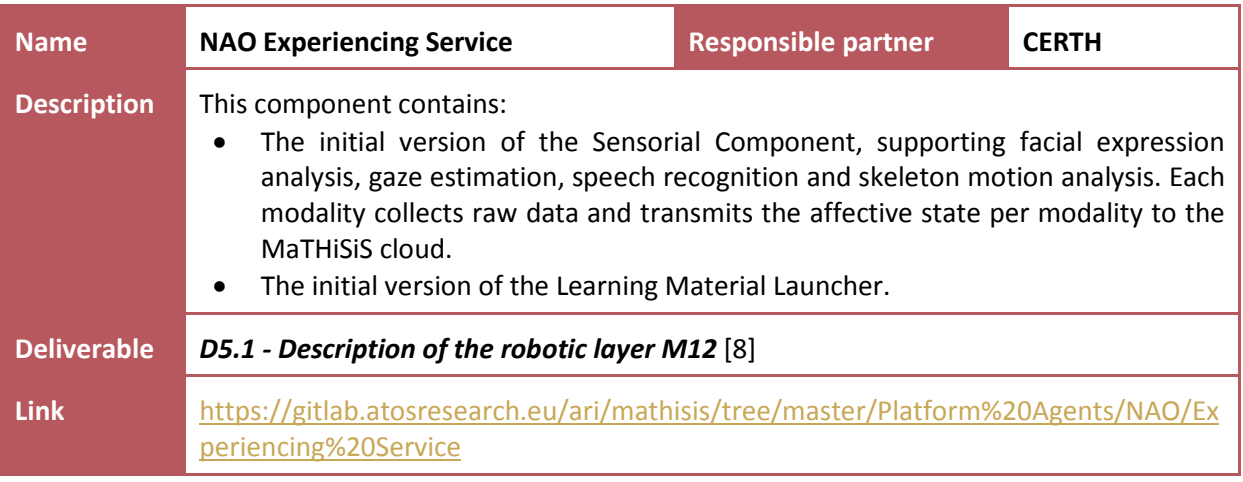

#### <span id="page-22-1"></span>**Table 26: Platform Agents - NAO - Experiencing Service**

#### <span id="page-22-4"></span>**2.3.1.4 TurtleBot specific**

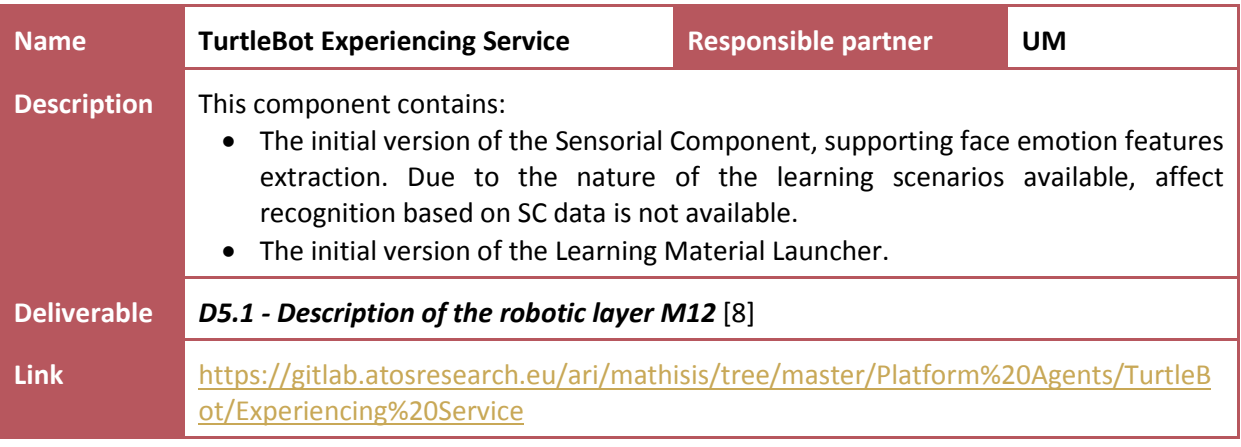

#### **Table 27: Platform Agents - TurtleBot - Experiencing Service**

<span id="page-22-2"></span>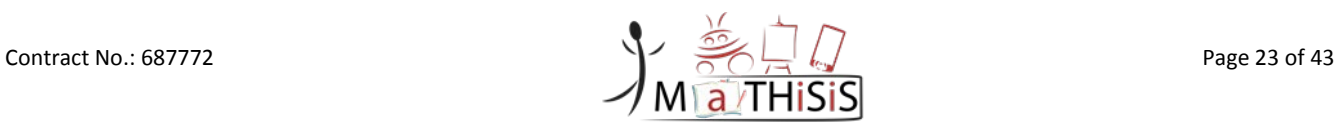

#### <span id="page-23-3"></span>**2.3.1.5 Mobile specific**

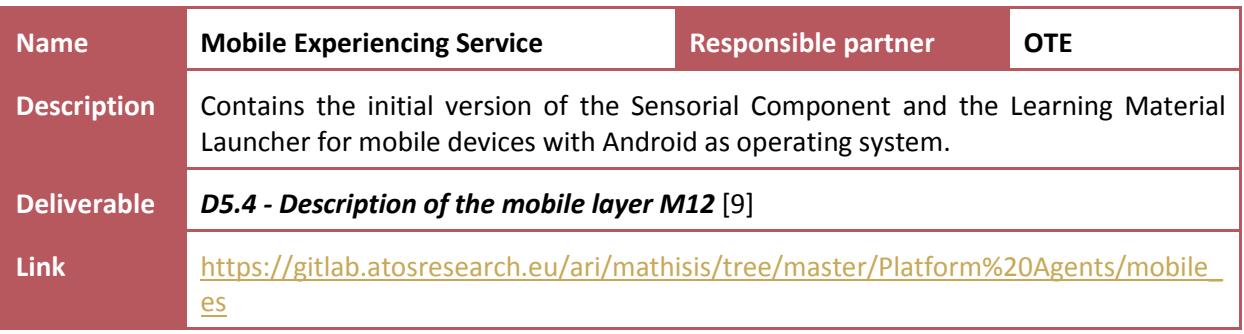

#### **Table 28: Platform Agents - Mobile - Experiencing Service**

<span id="page-23-0"></span>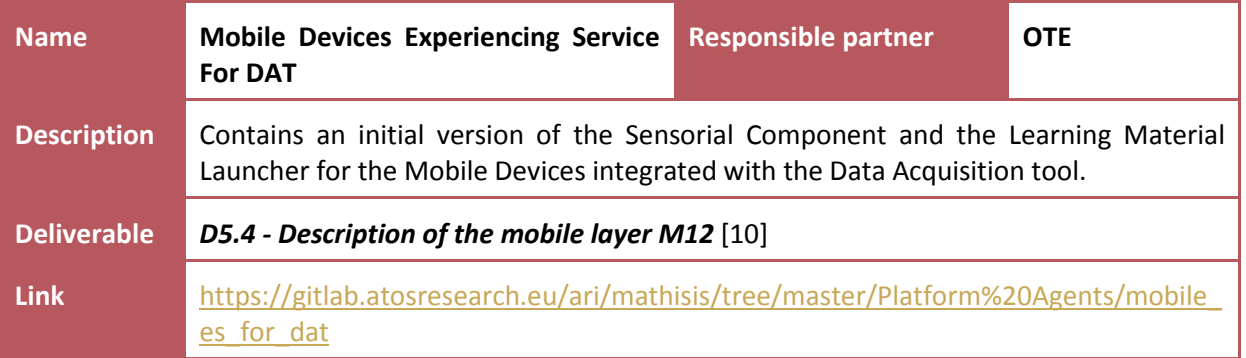

#### **Table 29: Platform Agents - Mobile - Experiencing Service for DAT**

### <span id="page-23-4"></span><span id="page-23-1"></span>**2.3.1.6 Interactive Whiteboard specific**

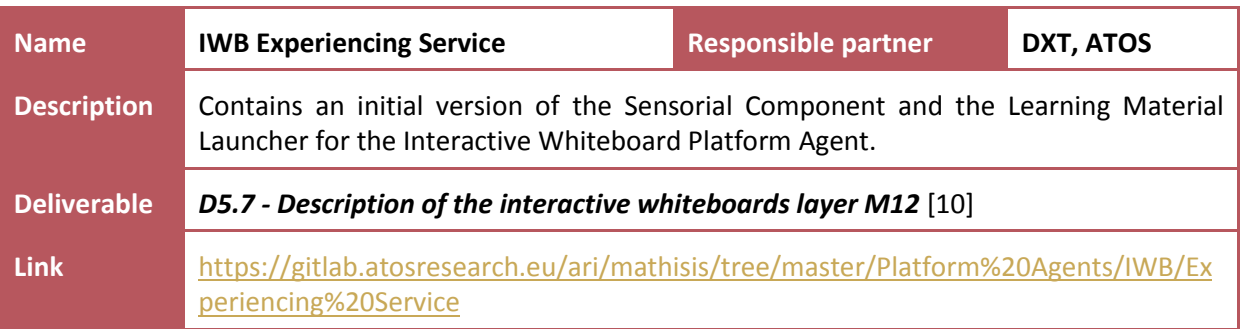

<span id="page-23-2"></span>**Table 30: Platform Agents - IWB - Experiencing Service**

## <span id="page-24-0"></span>**2.3.2 Learning Materials**

#### **2.3.2.1 NAO specific Learning Materials**

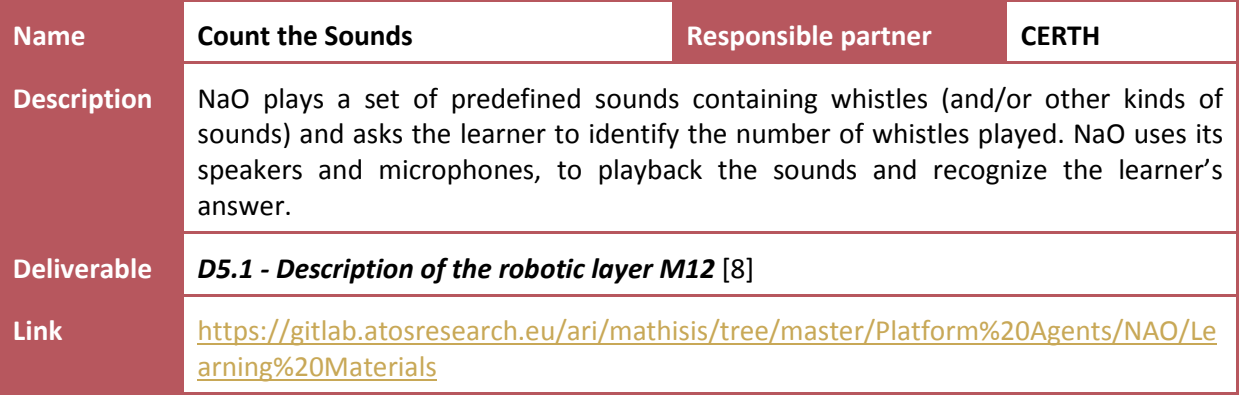

#### **Table 31: Learning Material - NAO - Count the Sounds**

<span id="page-24-1"></span>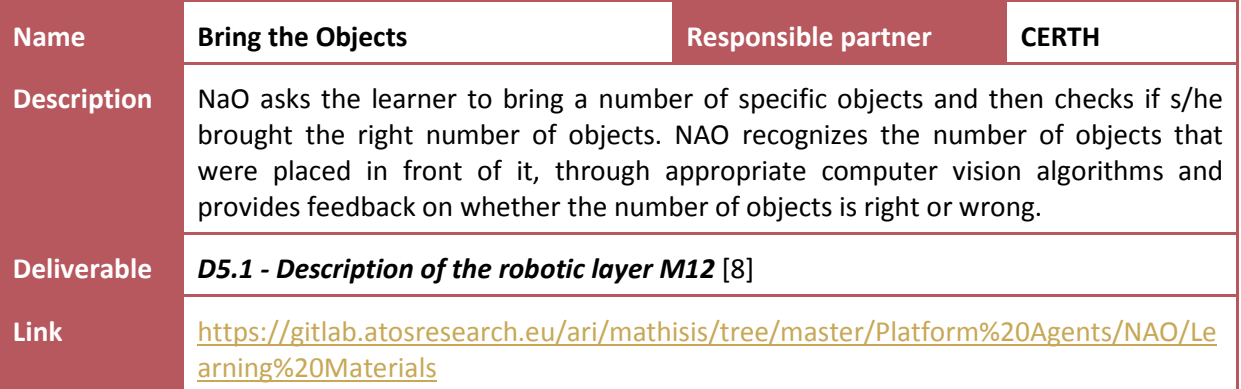

### **Table 32: Learning Material - NAO - Bring the Objects**

<span id="page-24-2"></span>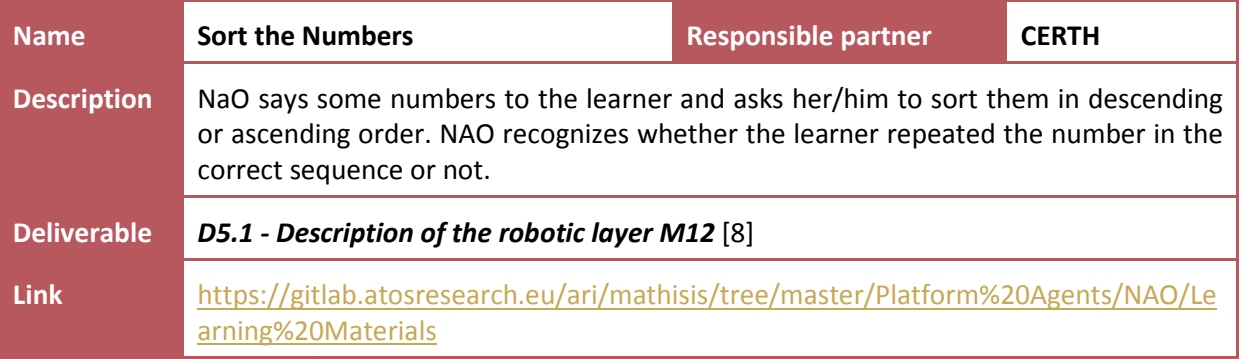

#### **Table 33: Learning Material - NAO - Sort the Numbers**

<span id="page-24-3"></span>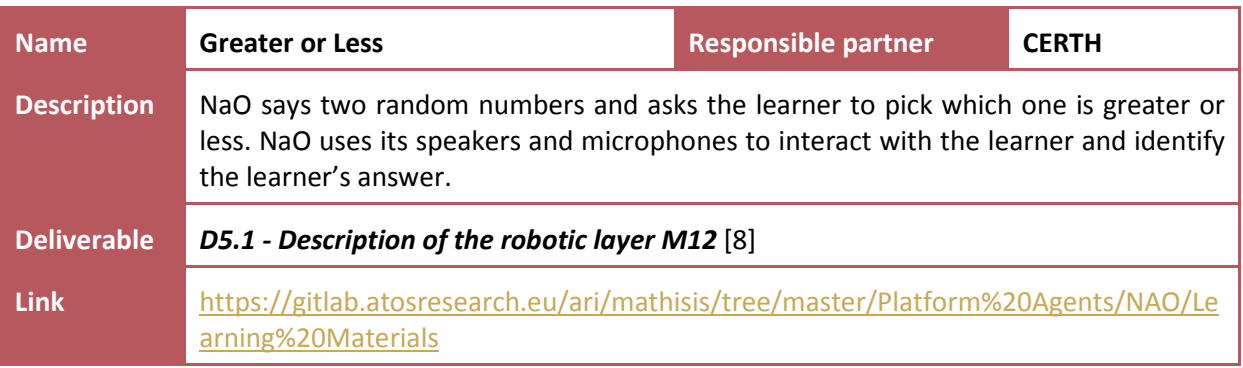

#### <span id="page-24-4"></span>**Table 34: Learning Material - NAO - Greater or Less**

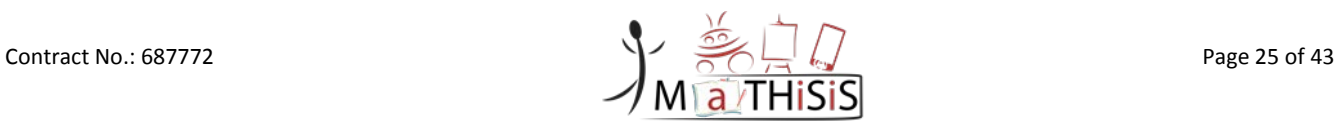

#### **2.3.2.2 TurtleBot specific Learning Materials**

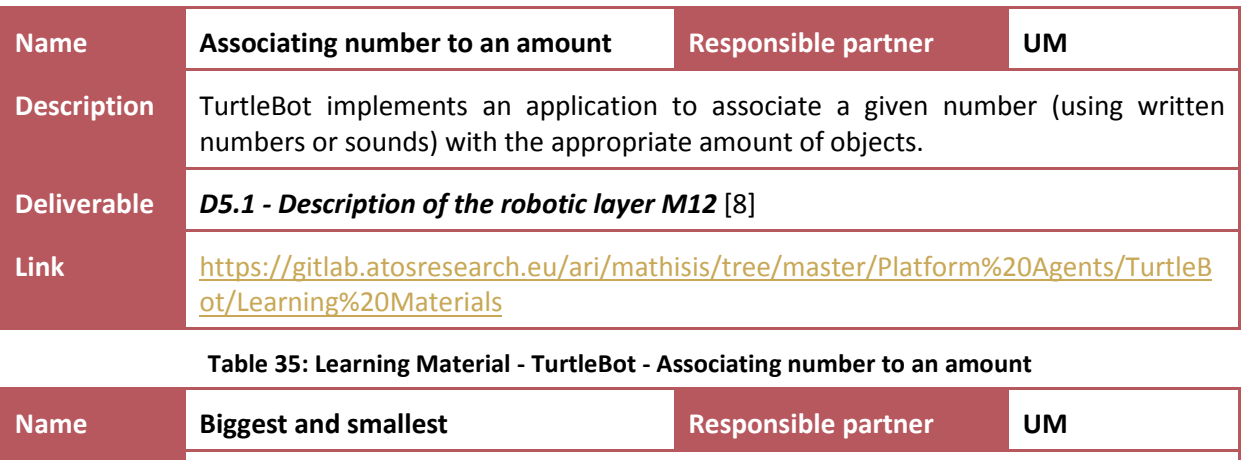

<span id="page-25-0"></span>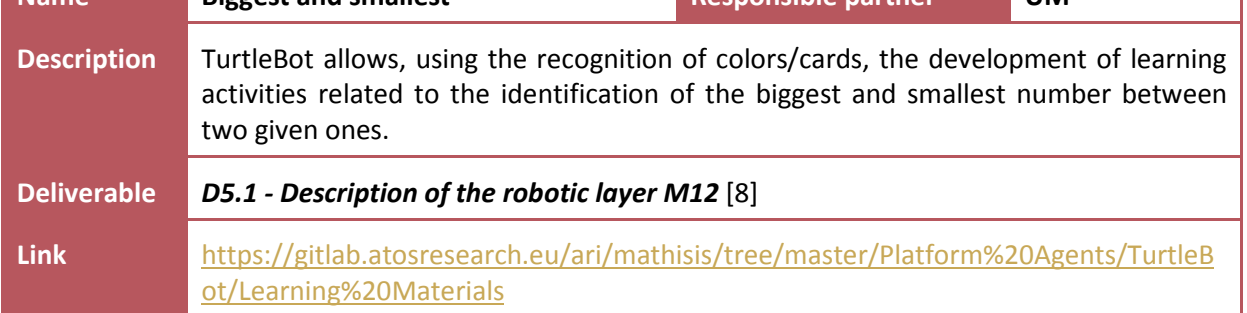

#### **Table 36: Learning Material - TurtleBot - Biggest and smallest**

### <span id="page-25-1"></span>**2.3.2.3 Mobile specific Learning Materials**

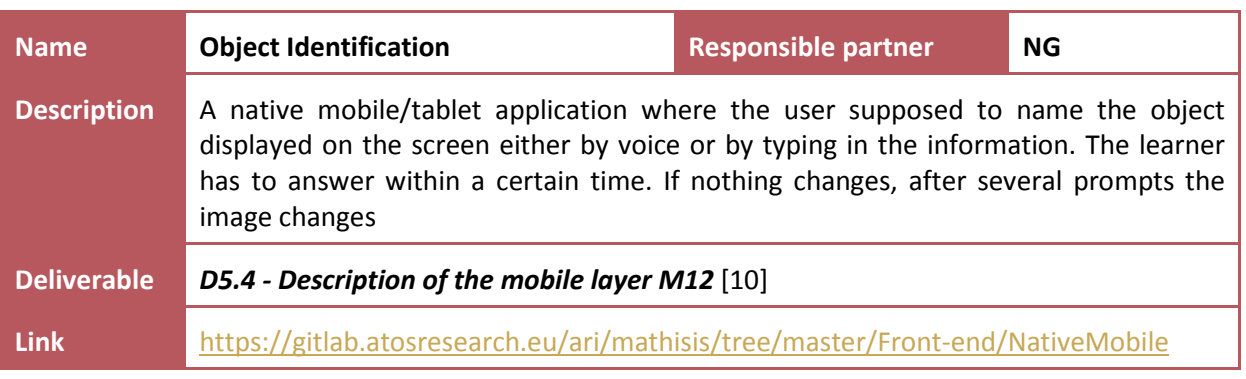

#### **Table 37: Learning Material - Mobile - Object Identification**

<span id="page-25-2"></span>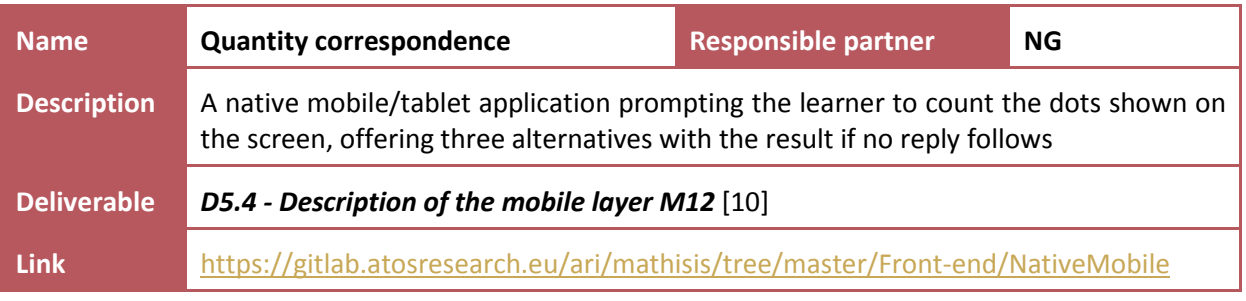

## <span id="page-25-3"></span>**Table 38: Learning Material - Mobile - Quantity correspondance**

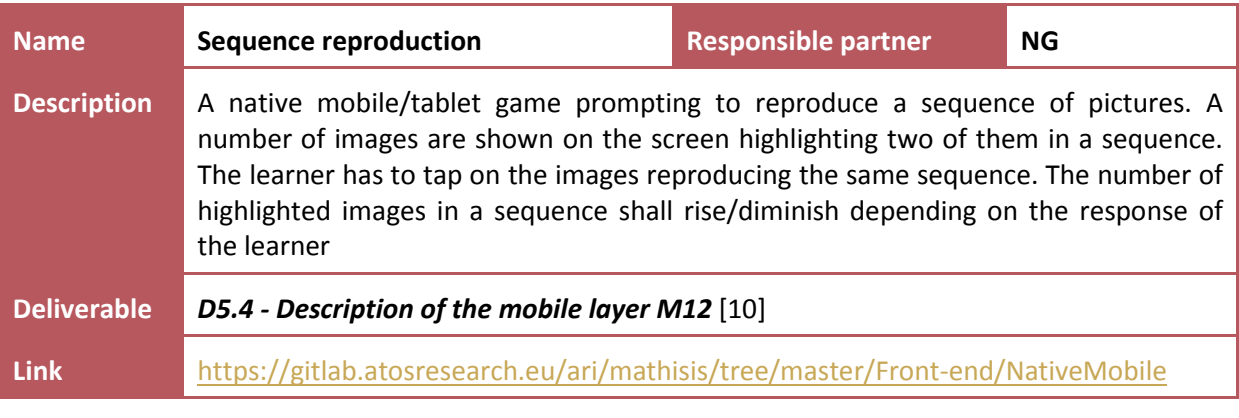

#### **Table 39: Learning Material - Mobile - Sequence reproduction**

<span id="page-26-0"></span>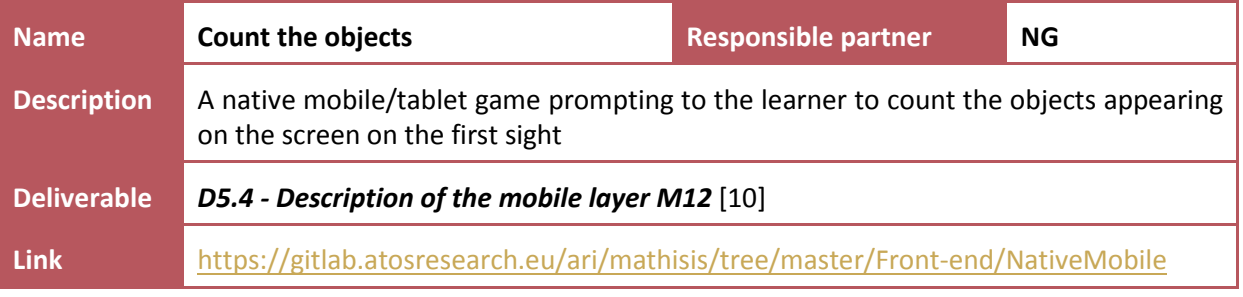

#### **Table 40: Learning Material - Mobile - Count the objects**

## <span id="page-26-1"></span>**2.3.2.4 Web-based Learning Materials**

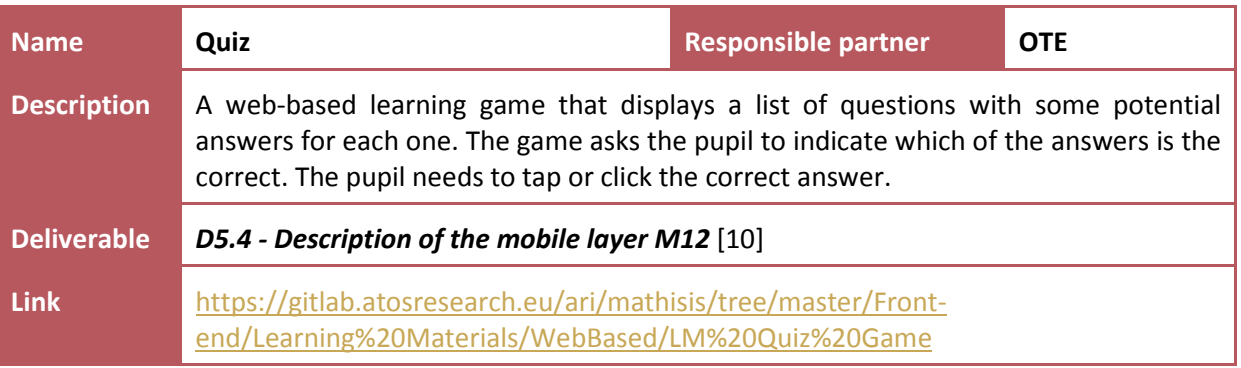

#### **Table 41: Learning Material - Web-based - Quiz**

<span id="page-26-2"></span>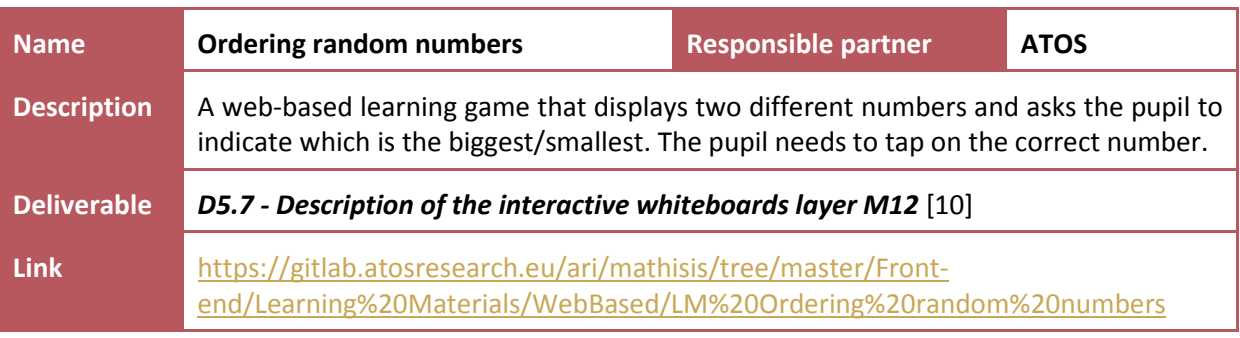

#### **Table 42: Learning Material - Web-based - Ordering random numbers**

<span id="page-26-3"></span>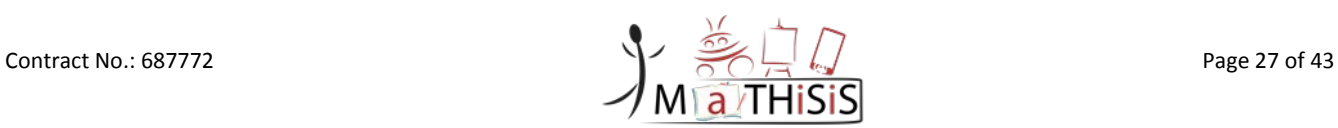

<span id="page-27-0"></span>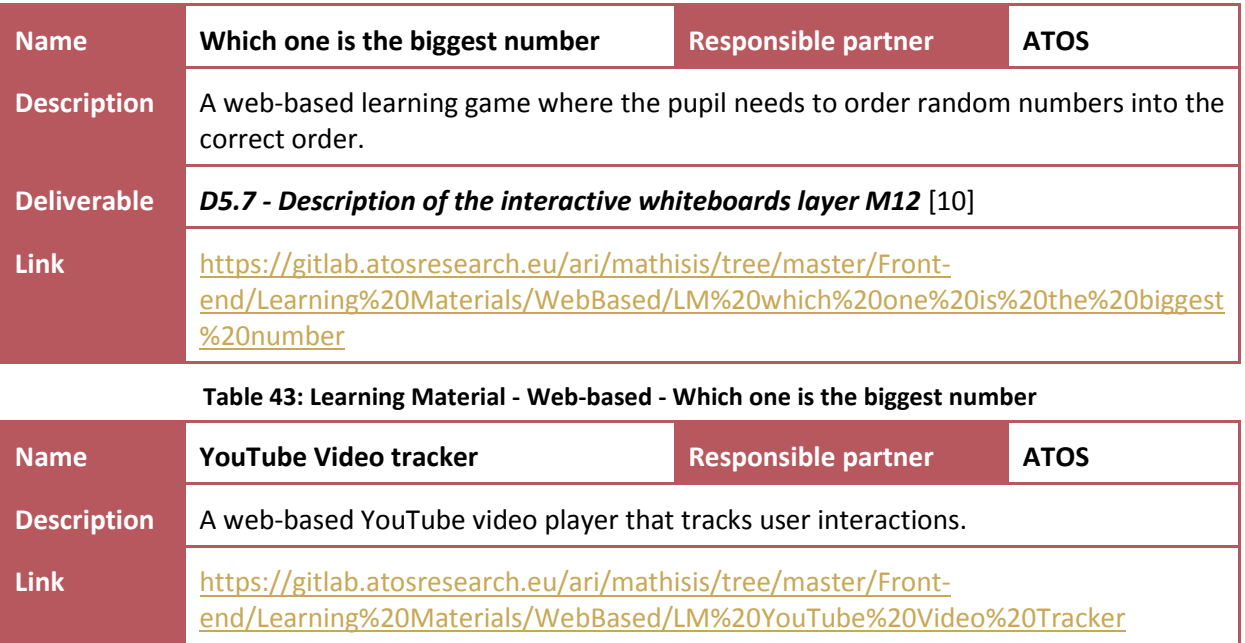

<span id="page-27-1"></span>**Table 44: Learning Material - Web-based tracker- YouTube Video Tracker**

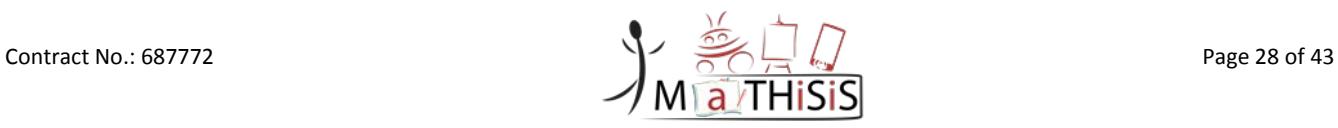

# <span id="page-28-0"></span>**3.Backlog status and future release planning**

## <span id="page-28-1"></span>**3.1 User stories implementation status in Pre-Alpha version (M12)**

In *D7.1 - Integration Strategy and planning* [\[11\]](#page-33-2) Section 3.1, a list of user stories were selected reflecting the functionalities planned to be included for the first release, the pre-alpha version for M12 of the project. This list is included hereby with the updated status of implementation up to M12.

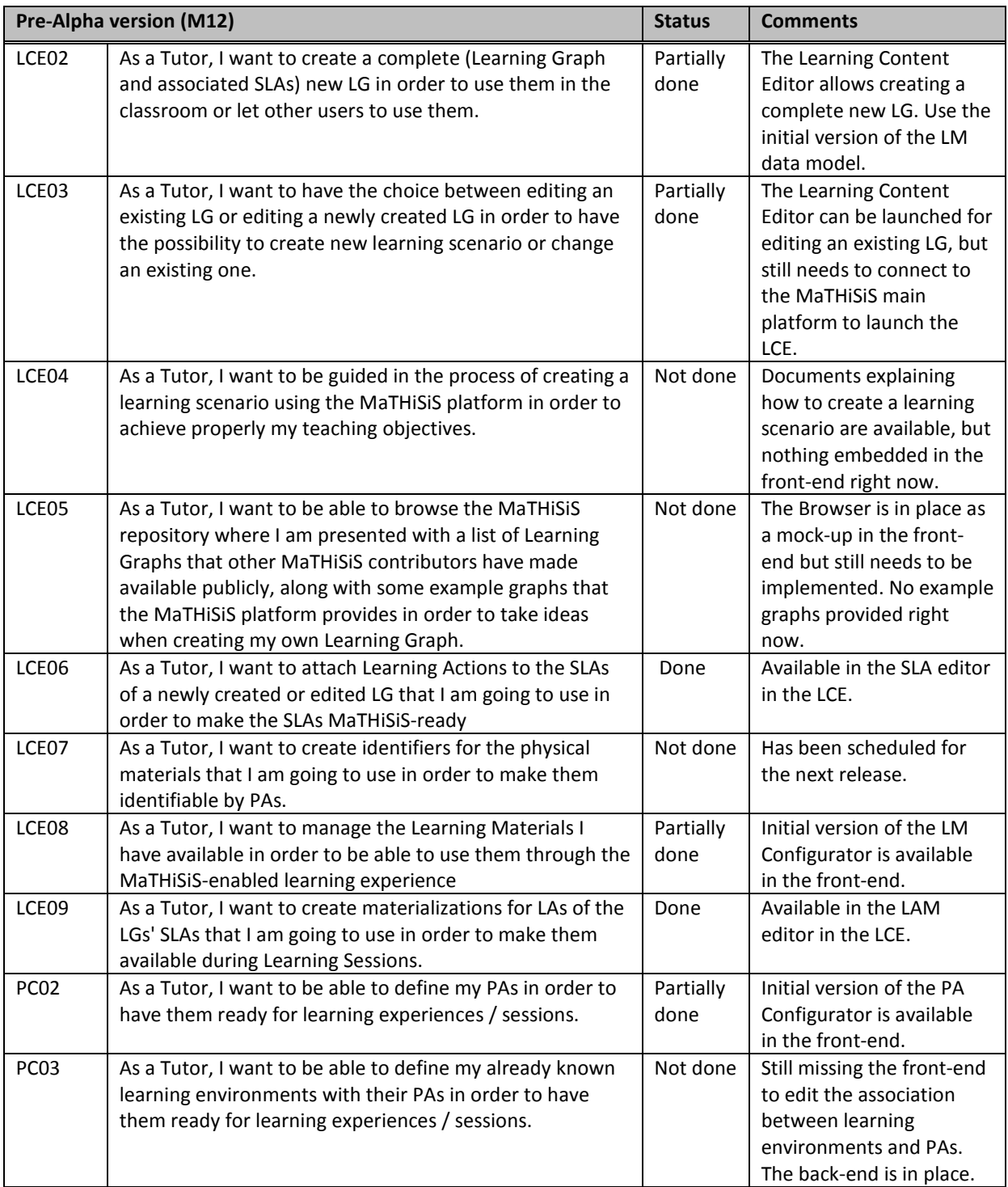

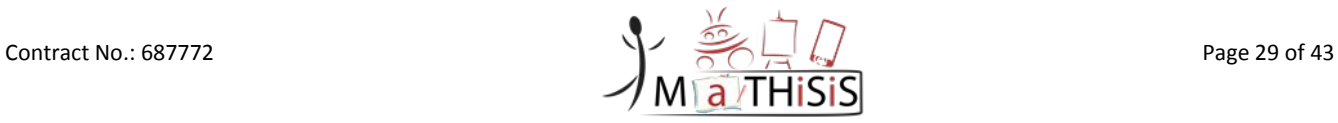

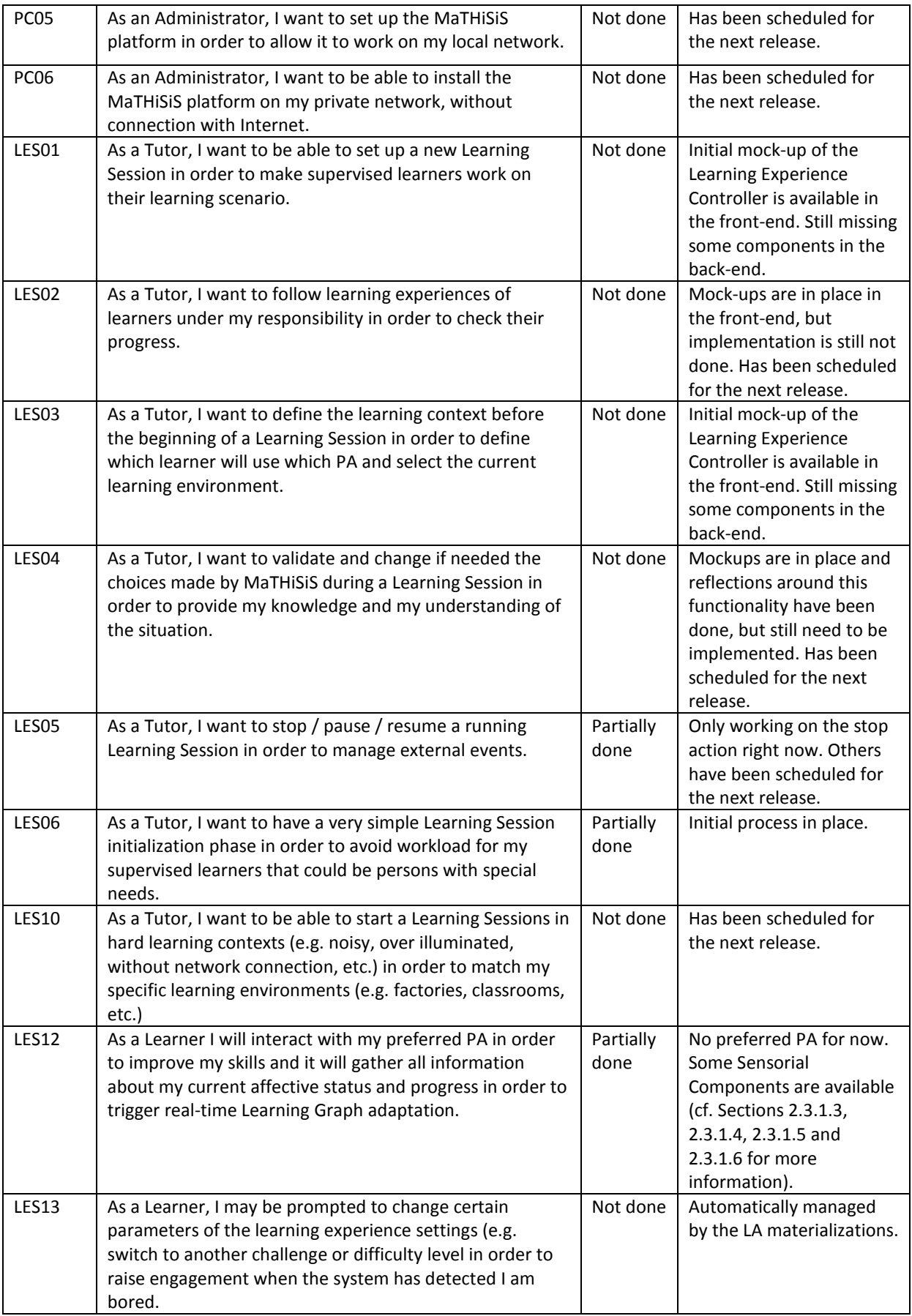

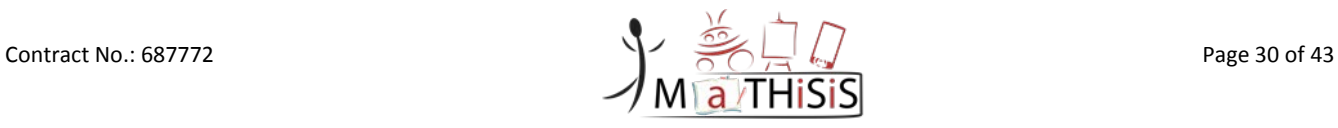

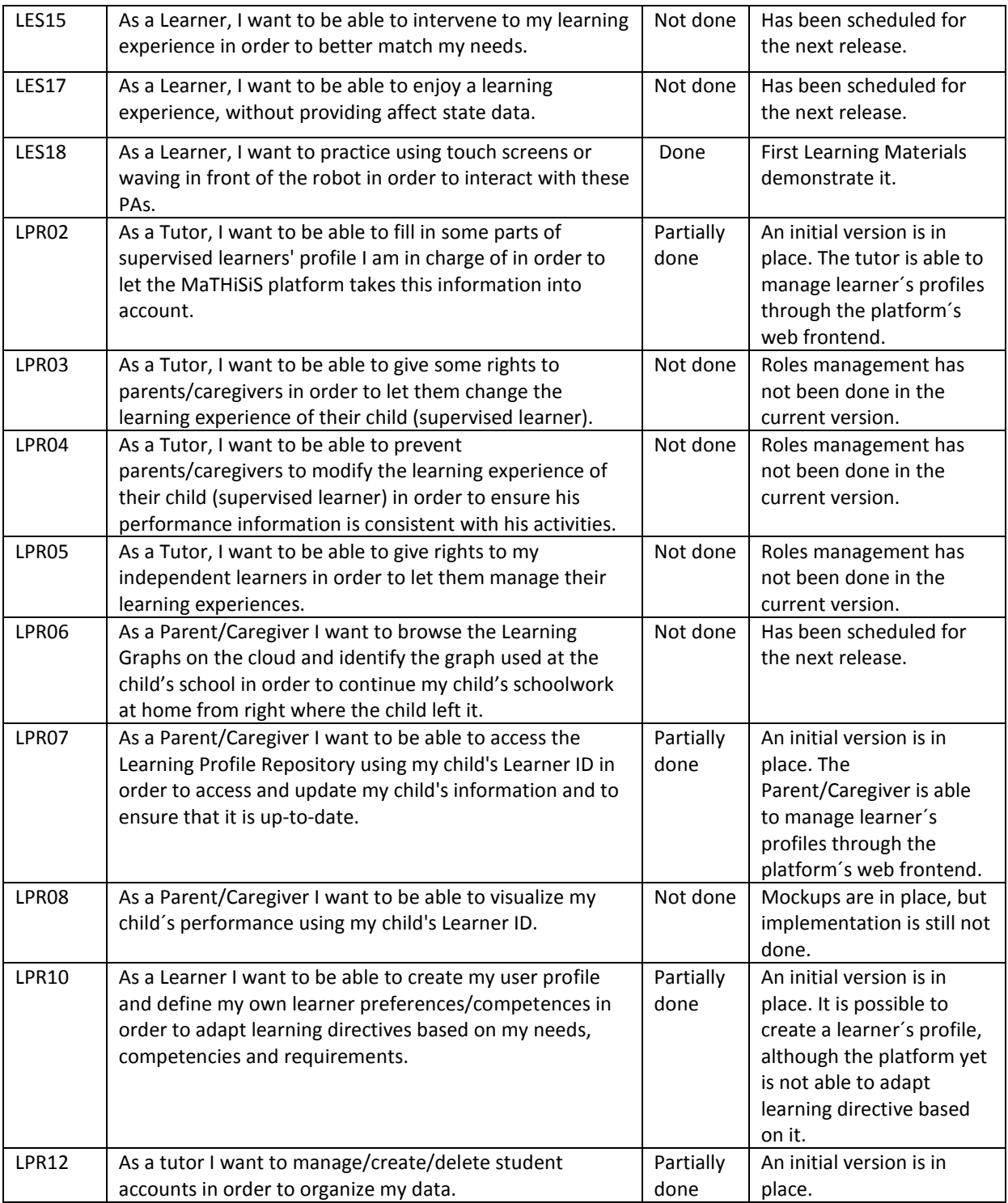

Contract No.: 687772 Page 31 of 43

# <span id="page-31-0"></span>**3.2 Future MaTHiSiS release planning**

The technical partners will continue following the plan as set by *D7.1 - Integration Strategy and planning* [\[11\]](#page-33-2) and Section [3.1](#page-28-1) above. The first step will be to finalize the integration of the pre-alpha version with the initial version of all components. This work will be done in M13 to be ready for the first demonstration of the platform and for the Driver pilot phase.

Afterwards, the second year of the project includes a major release in M24, the beta version, but with an intermediate internal release, the alpha version, scheduled for M18, which should be ready for the Assisted pilots. Most of the functionalities will be included in the alpha version, whereas the beta version will include the final set with all functionalities that will be included in the MaTHiSiS platform.

*D2.2 - Full Scenarios for all Use Cases* [\[1\]](#page-33-10) in Section 6, generated a detailed list of user stories, extracted from the requirements from the pilots. This list will be taken into account in the first Sprints of the second year and will be planned among the Sprints up to M24 according to the MoSCoW classification as well as the feasibility of their implementation.

As always, all project technical partners will continue using the issue tracker tool of the project, GitLab, in order to manage tasks and keep track on the development work in the project.

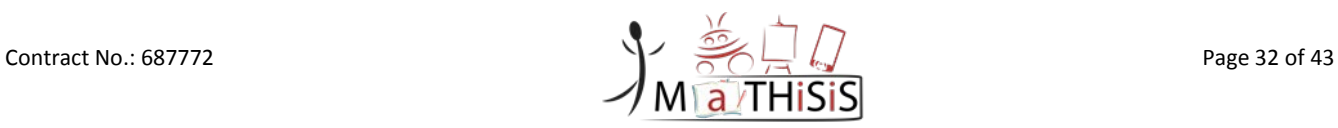

# <span id="page-32-0"></span>**4.Conclusion**

The current deliverable describes the first version of all components that are being integrated in the first release of the MaTHiSiS platform, the pre-alpha version. It will be finalized during M13.

This version consists of an early front-end allowing partners to check the workflow that will be proposed to and used by the end users during the first Driver pilot phase. During M13 and M14, new iterations on the front-end will be achieved and the first feedback received from partners representing end users will be taken into account.

In the back-end, all components are being integrated in their first versions and are able to provide a working framework for future updates, thus validating the architecture. Nevertheless, this is only the first step and there are still consolidations and new algorithms to integrate during next months, at least for tasks that will start in M15, but this suggests very encouraging possibilities.

On platform agents, the architecture is well defined but components still need to be upgraded in order to manage existing Learning Materials, thanks to the Learning Material Framework. The Sensorial Component will also be split in two parts, allowing the use of more computational expensive algorithms in the future on the cloud, and no longer on possibly cheap devices.

Between M18 and M24, Assisted pilots will occur and to that purpose, an alpha version will be setup. But the next deliverable *D7.3 - MaTHiSiS platform, 2nd release* will describe the beta version of the integration of all components due in M24, an update of the alpha version, with the report on its validation through the *D7.4 - Platform validation reports M24*.

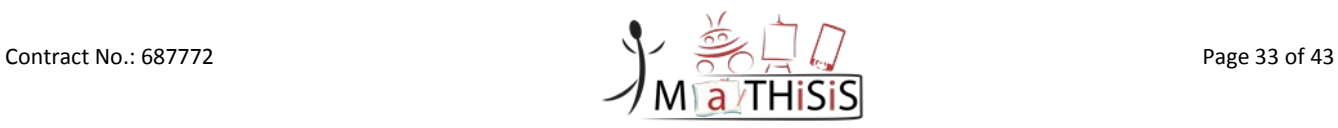

# <span id="page-33-0"></span>**5.References**

- <span id="page-33-10"></span>[1] Nottingham Trent University (ed.): D.2.2 *Full Scenarios for all Use Cases*. Deliverable of the MATHISIS project, 2016.
- <span id="page-33-1"></span>[2] DIGINEXT (ed.): D2.3 *Full system architecture*. Deliverable of the MATHISIS project, 2016.
- <span id="page-33-3"></span>[3] DIGINEXT (ed.): D3.1 *The MaTHiSiS Smart Learning Atoms M12*. Deliverable of the MaTHiSiS project, 2017.
- <span id="page-33-4"></span>[4] Centre For Research and Technology Hellas (ed.): D3.3 *The MaTHiSiS Learning Graphs M12*. Deliverable of the MaTHiSiS project, 2017.
- <span id="page-33-5"></span>[5] DIGINEXT (ed.): D3.5 *Experience Engine M12*. Deliverable of the MaTHiSiS project, 2017.
- <span id="page-33-6"></span>[6] ATOS (ed.): D3.7 *Learner's Profile Repository M12*. Deliverable of the MaTHiSiS project, 2017.
- [7] Centre For Research and Technology Hellas (ed.): D4.1 *MaTHiSiS sensorial component M12*. Deliverable of the MaTHiSiS project, 2017.
- <span id="page-33-7"></span>[8] University of Maastricht (ed.): D5.1 *Description of the robotic layer M12*. Deliverable of the MaTHiSiS project, 2017.
- <span id="page-33-8"></span>[9] OTEAcademy (ed.): D5.4 *Description of the mobile layer M12*. Deliverable of the MaTHiSiS project, 2017.
- <span id="page-33-9"></span>[10]ATOS (ed.): D5.7 *Description of the interactive whiteboards layer M12*. Deliverable of the MaTHiSiS project, 2017.
- <span id="page-33-2"></span>[11]ATOS (ed.): D7.1 *Integration Strategy and planning*. Deliverable of the MATHISIS project, 2016.

[12]DIGINEXT (ed.): D7.2 *MaTHiSiS platform, 1st release*. Deliverable of the MATHISIS project, 2017.

[13]MaTHiSiS Description of Action, 2016.

# <span id="page-34-0"></span>**6.Annexes**

## <span id="page-34-1"></span>**6.1 Common API**

Users that will consume the Common API will be able to get and publish data from the appropriate URLs, this are detailed in this document:

The Common Open API will be subject to an authentication mechanism, which is described in the Deliverable *D7.2 - MaTHiSiS platform, 1st release.*

You will find here a description of requests available for each route. Response data models are present in the documentation below.

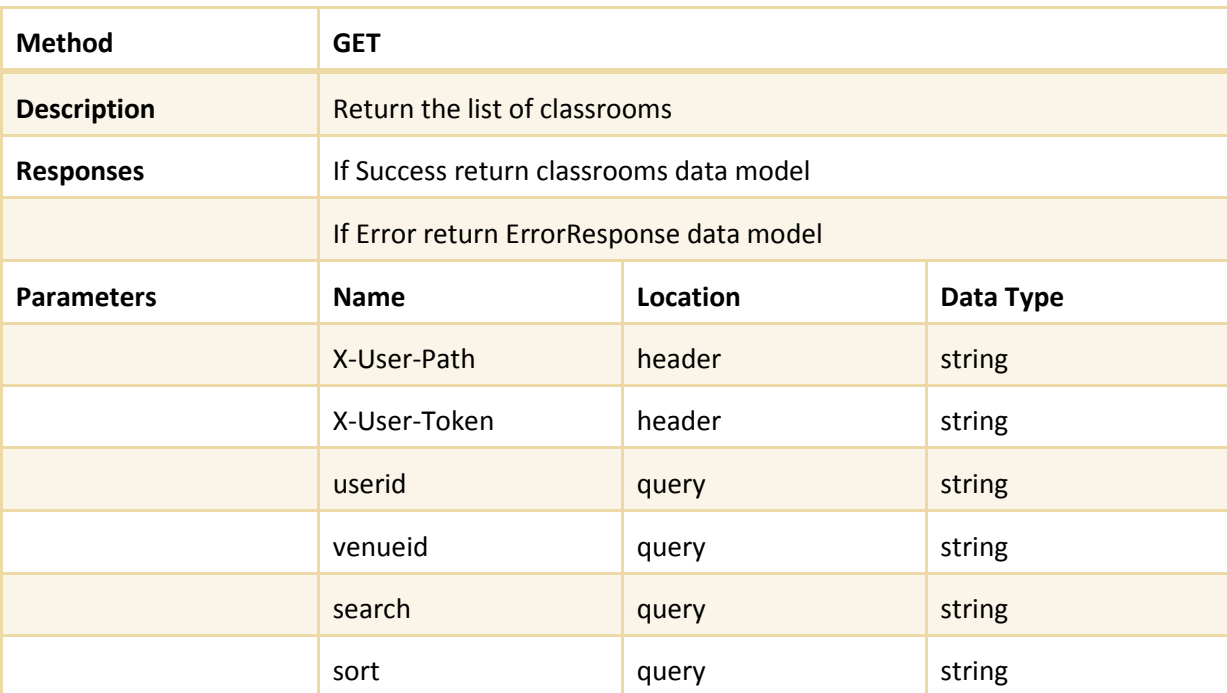

#### **/classrooms**

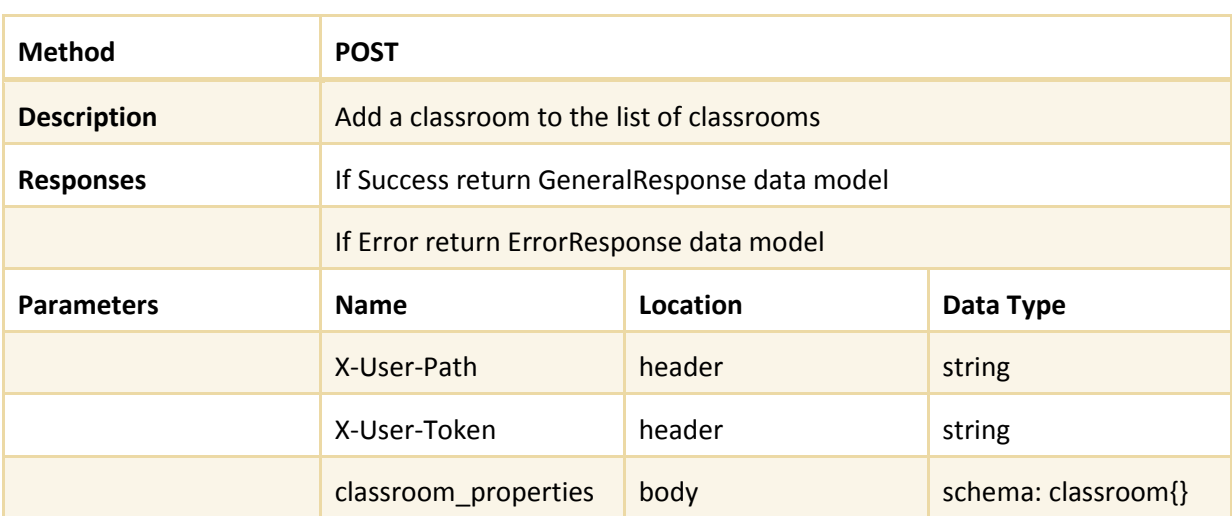

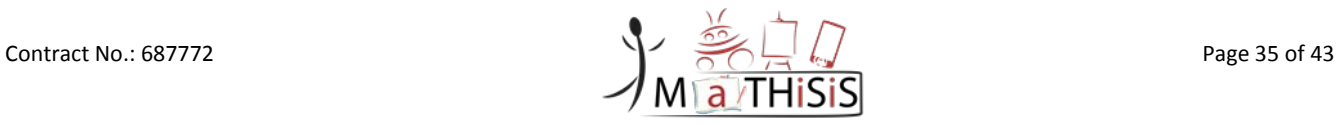

# **/classrooms/{id\_classroom}**

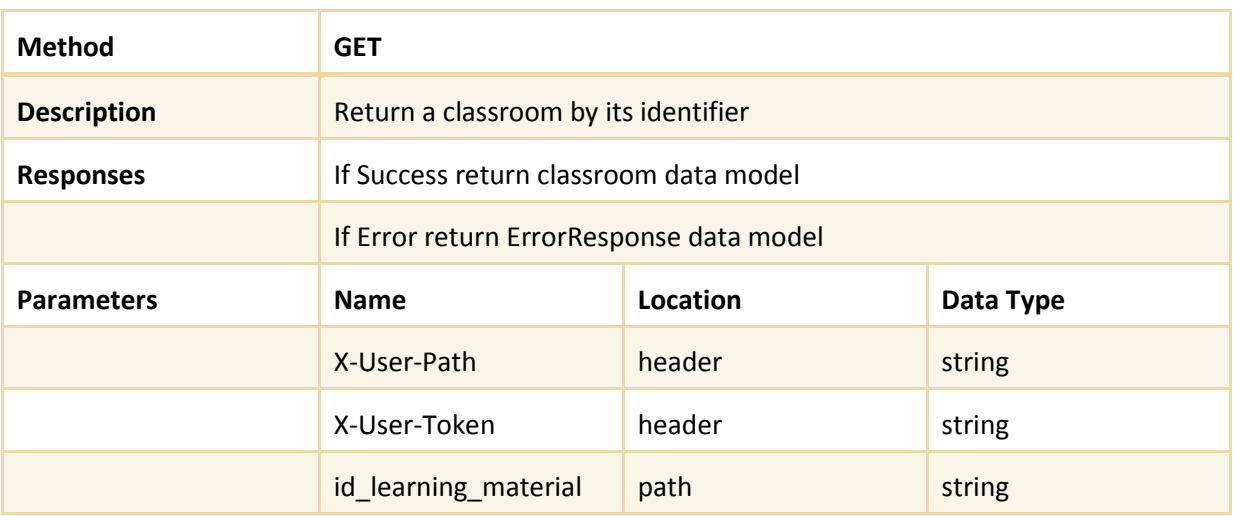

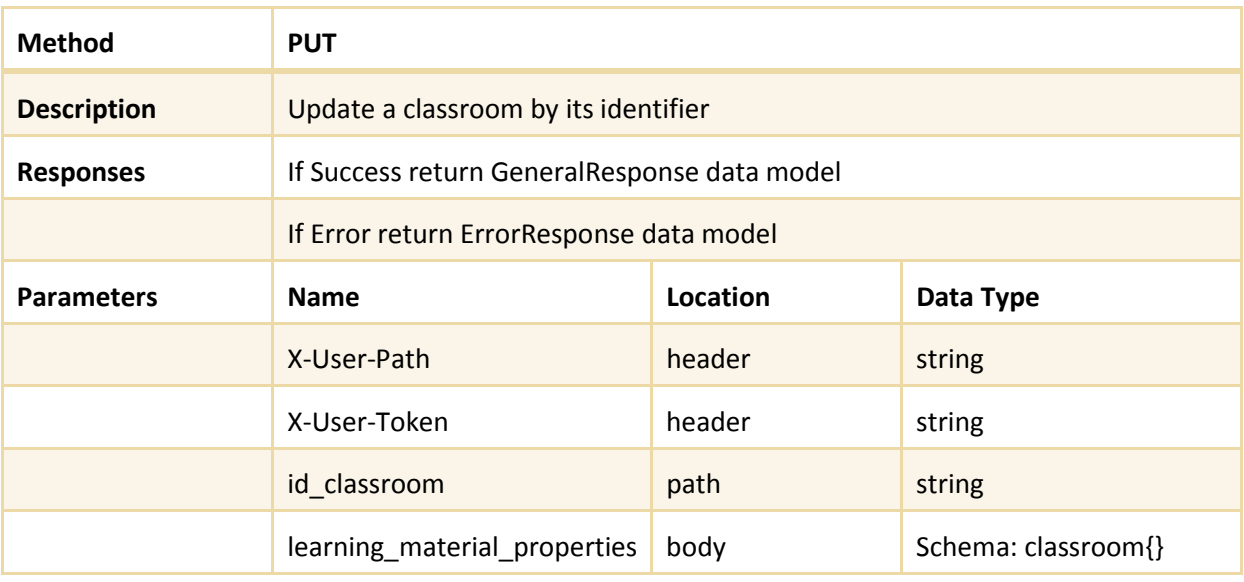

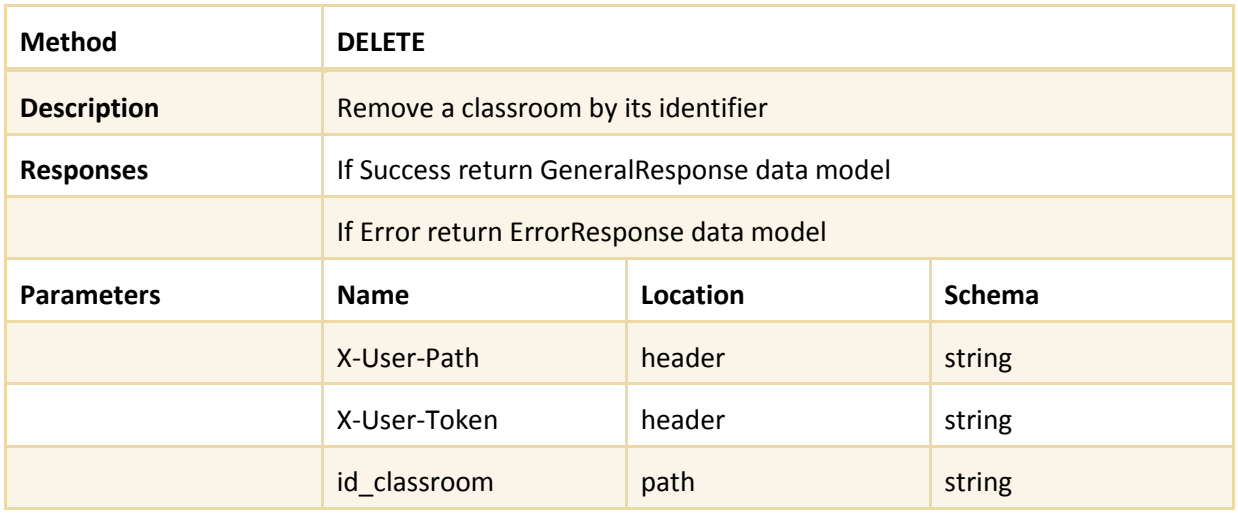

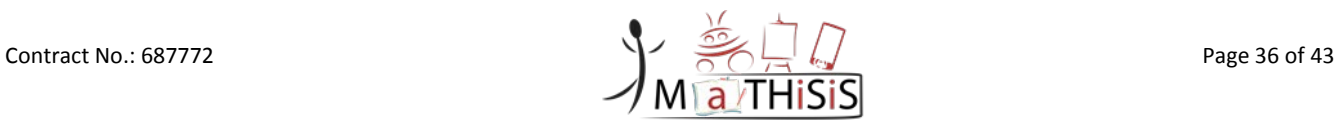

### **/venues**

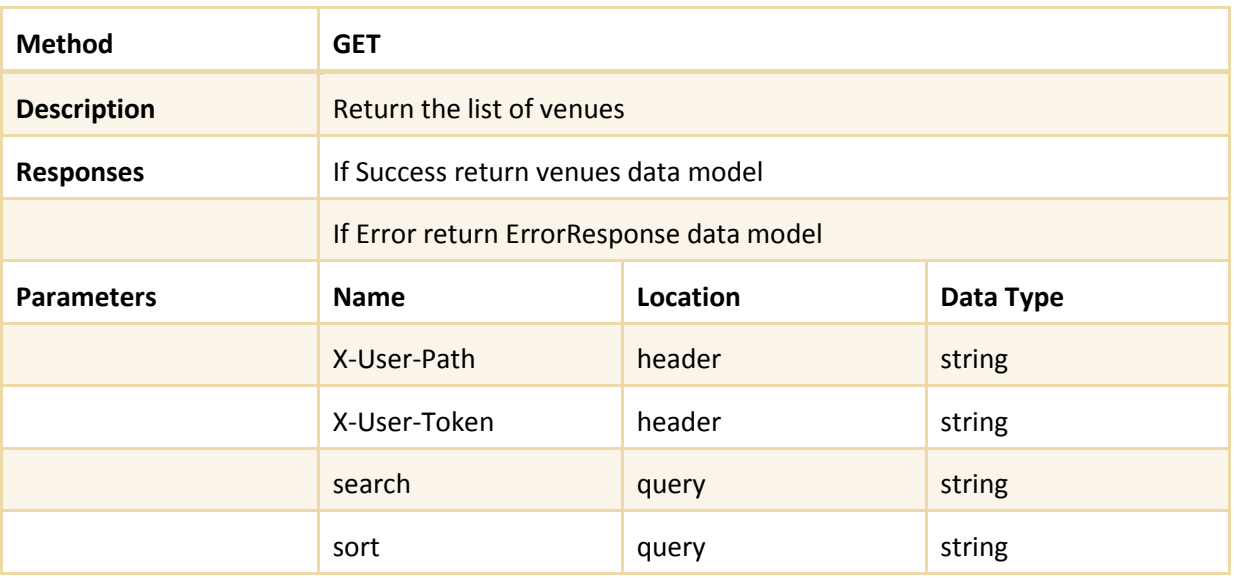

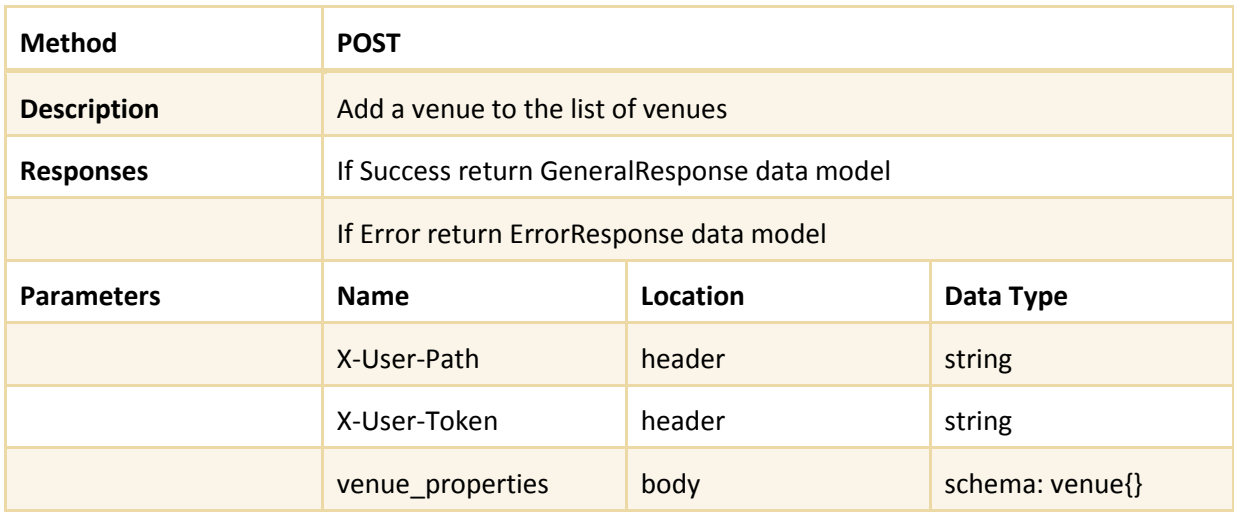

# **/venues/{id\_venue}**

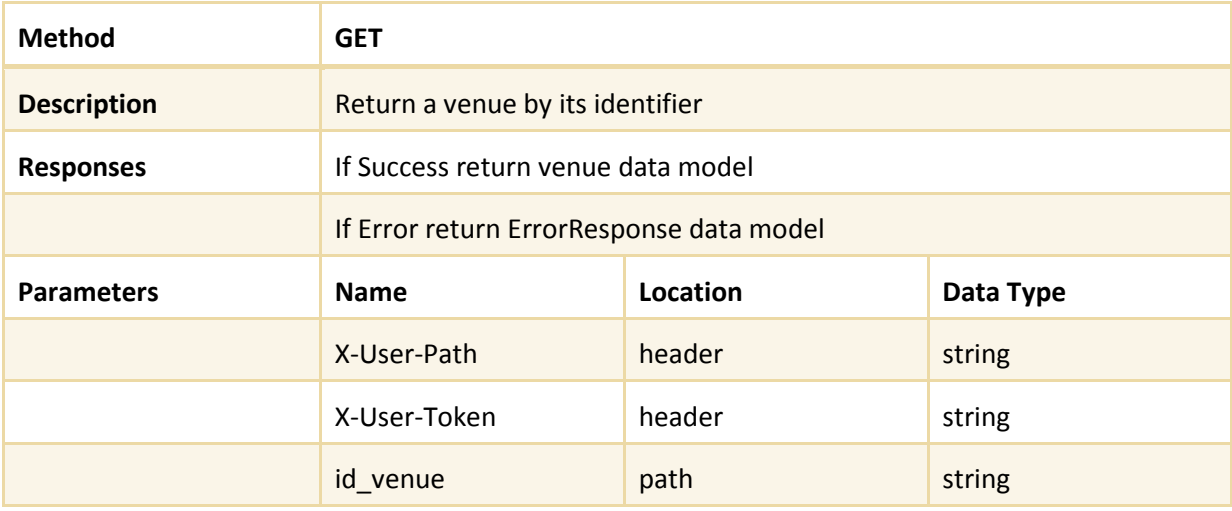

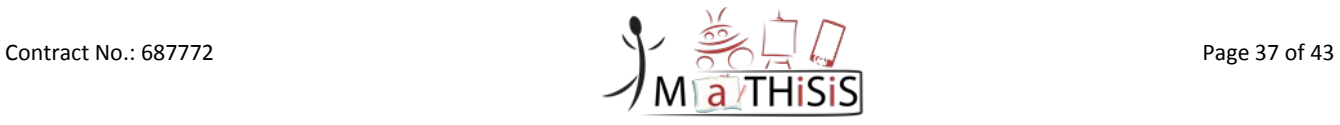

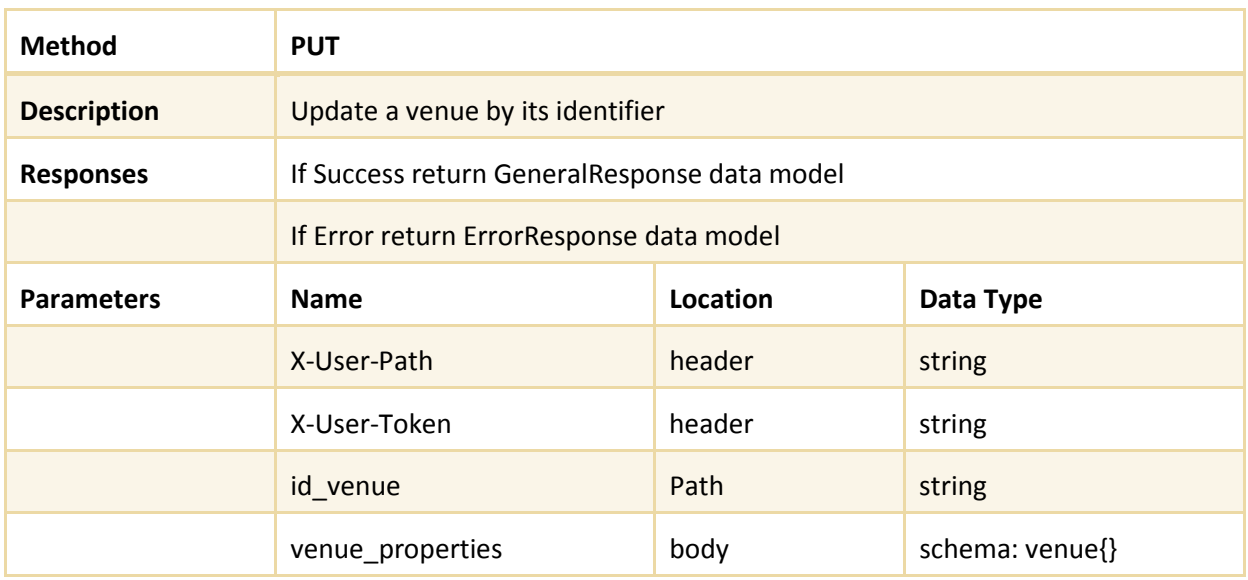

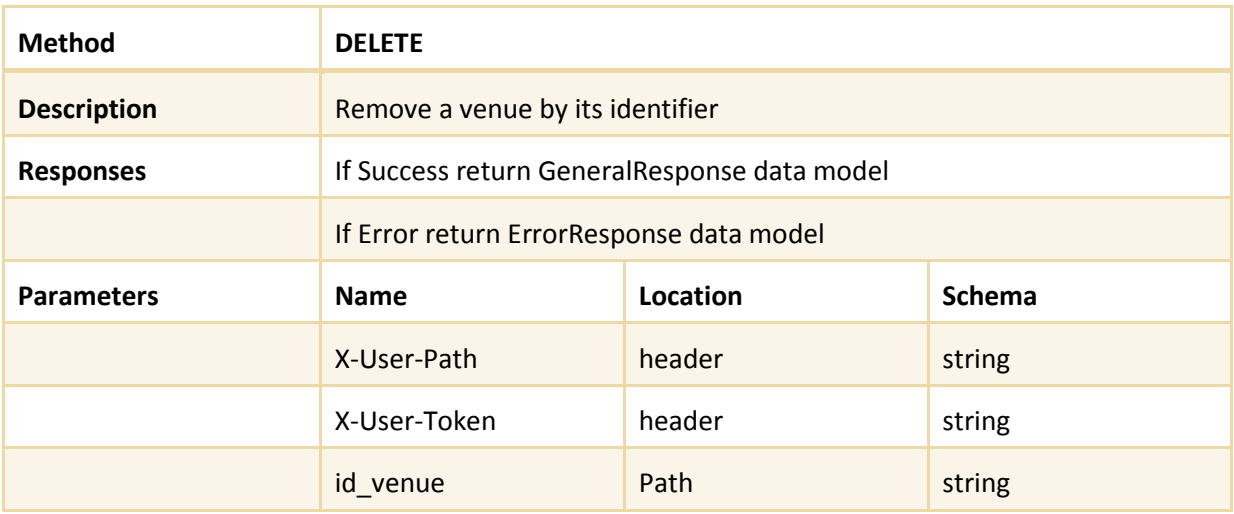

## **/platformagents**

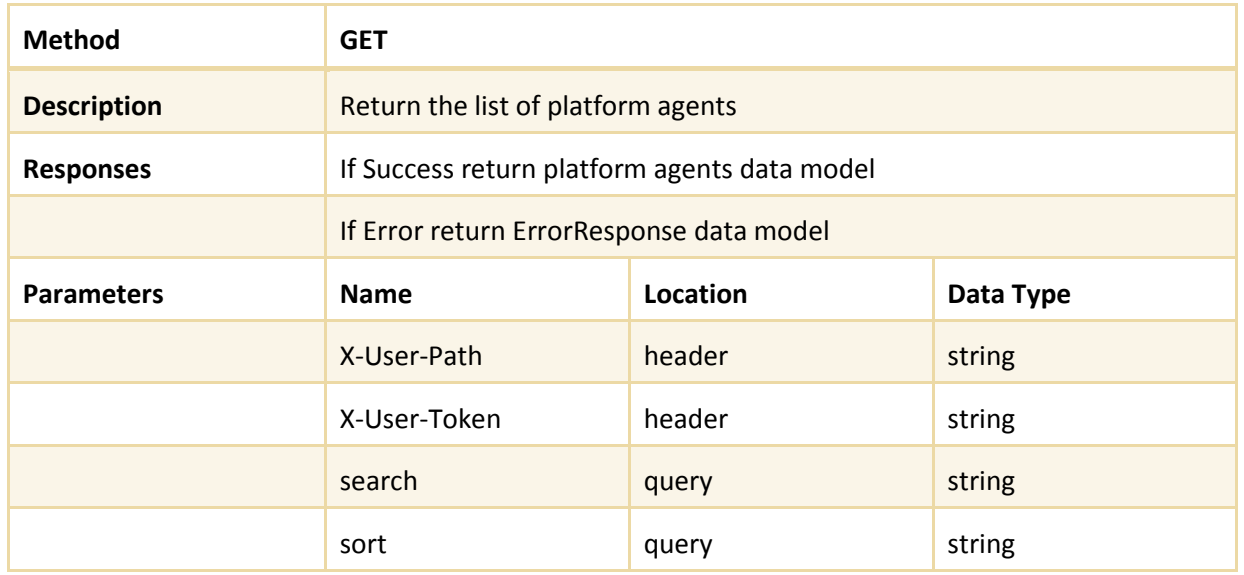

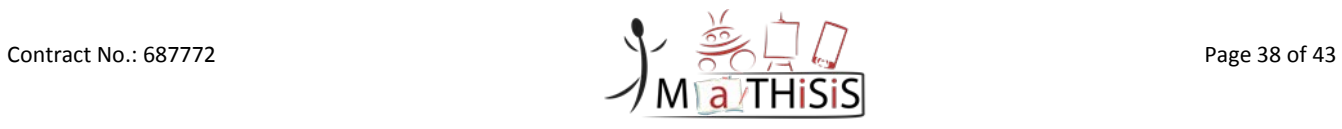

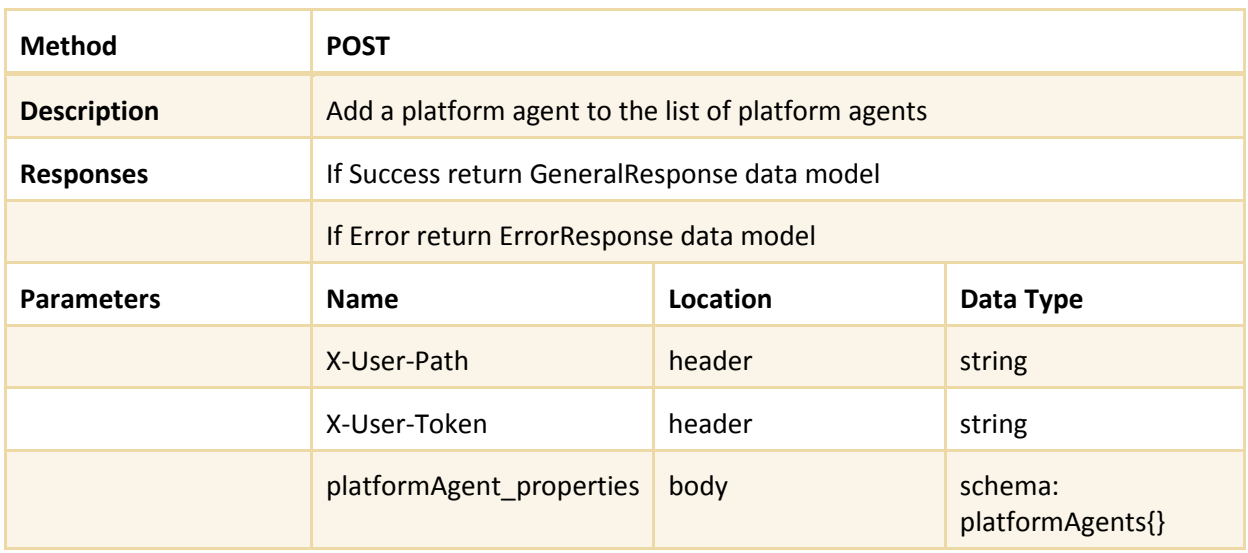

# **/ platformagents /{id\_platformAgent}**

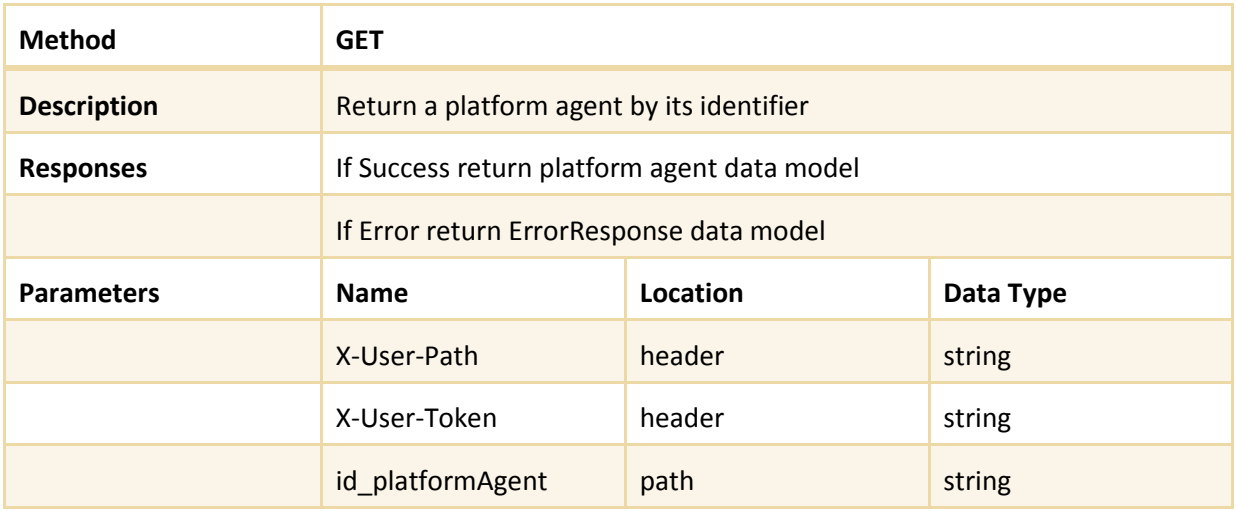

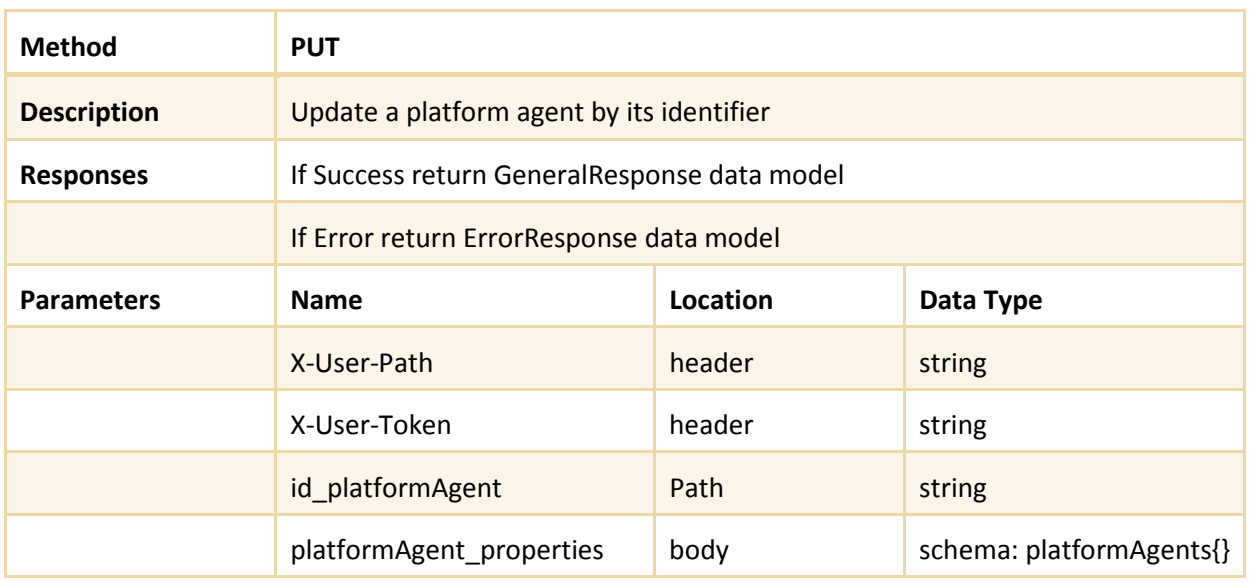

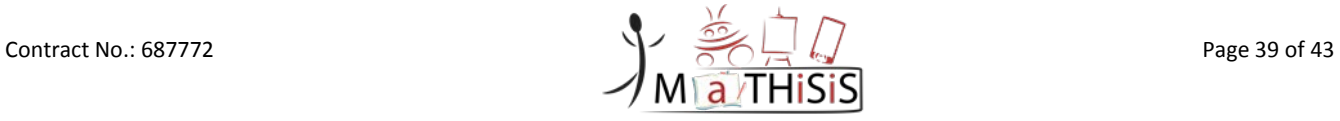

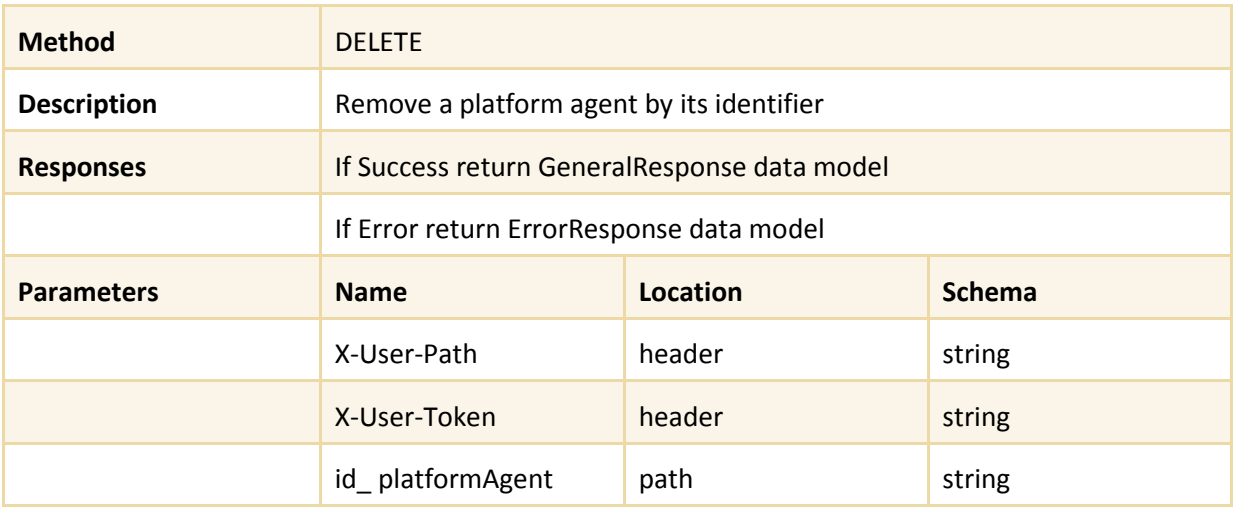

## **/ learningSessions**

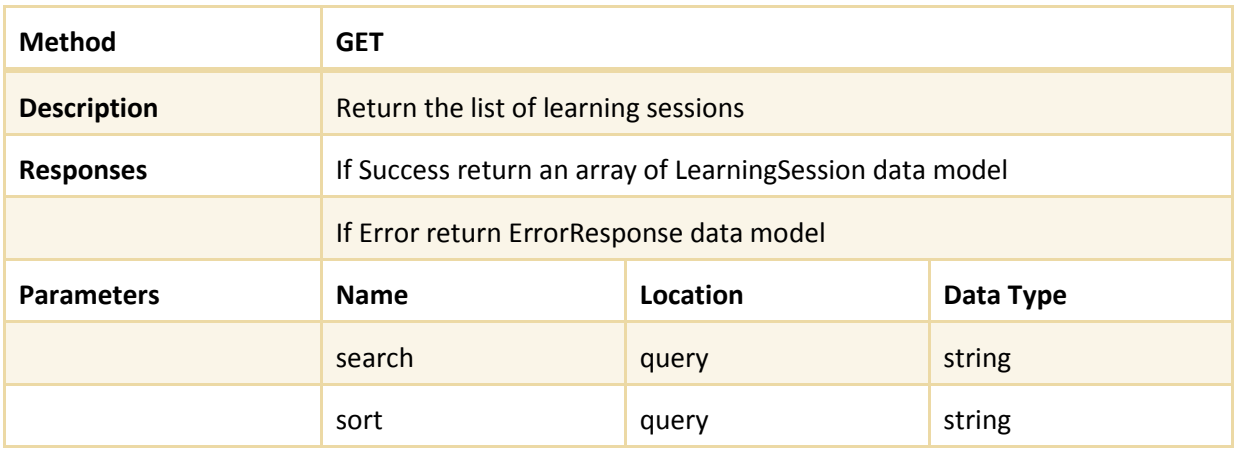

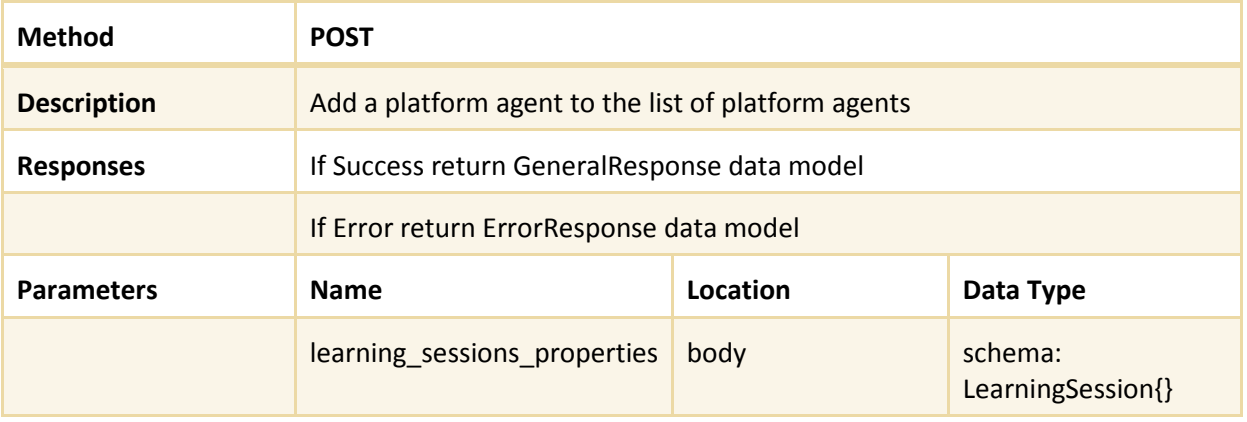

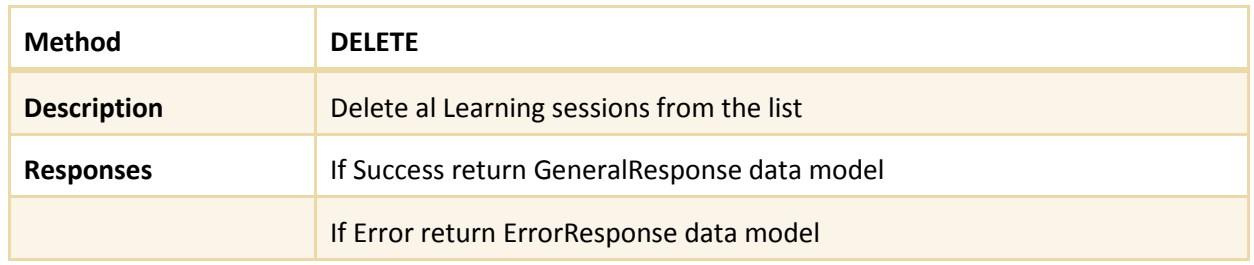

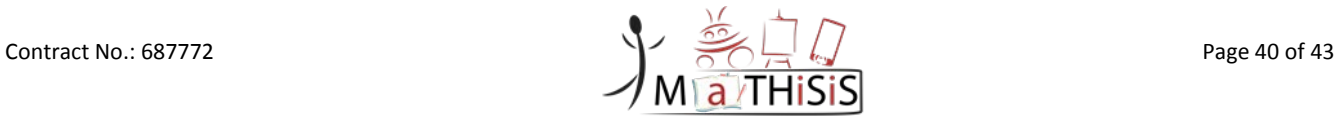

# **/ learningSessions /{id\_learning\_session}**

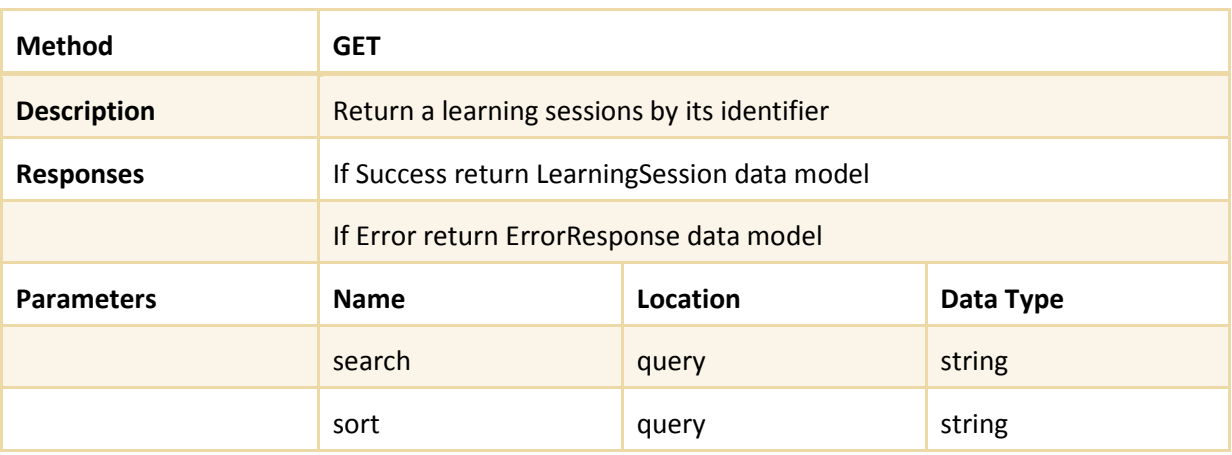

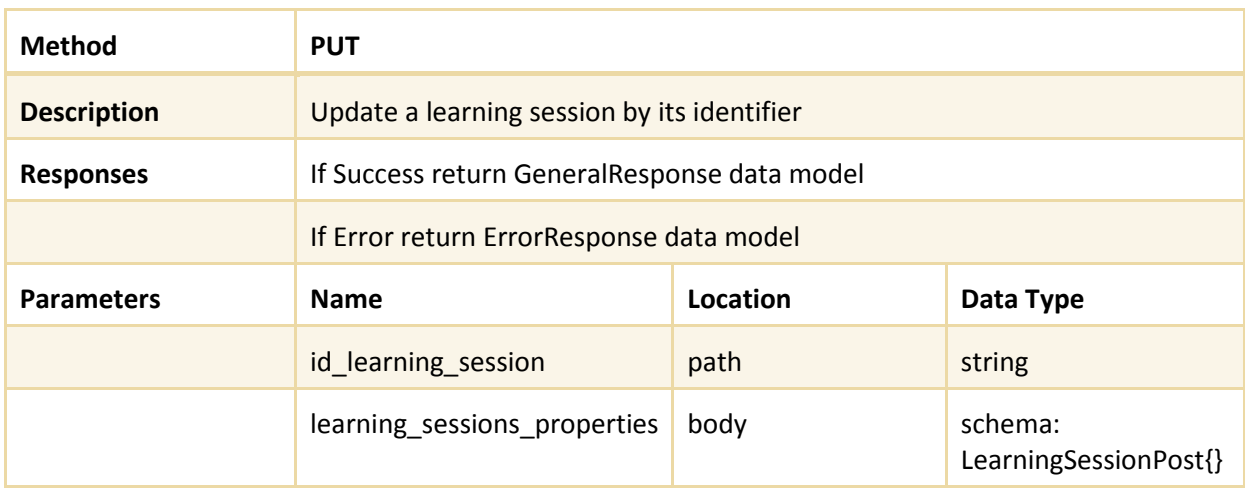

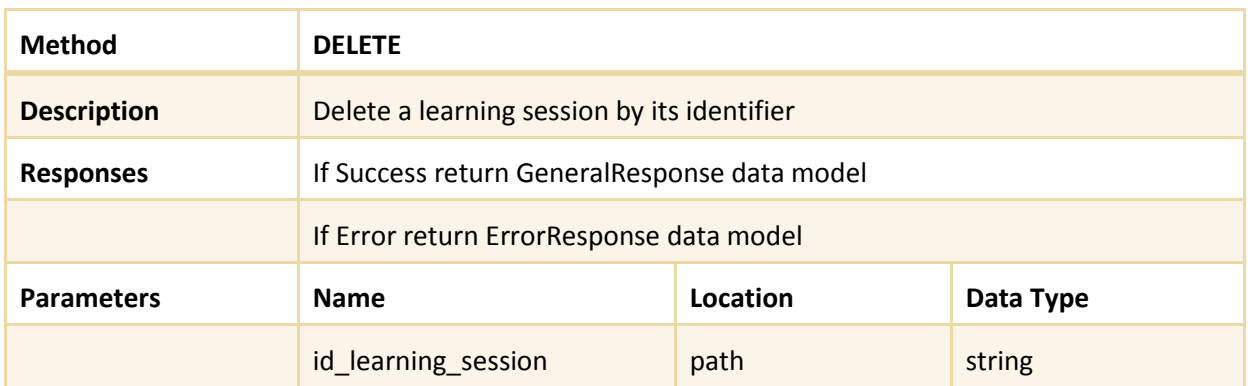

## **Responses data models**

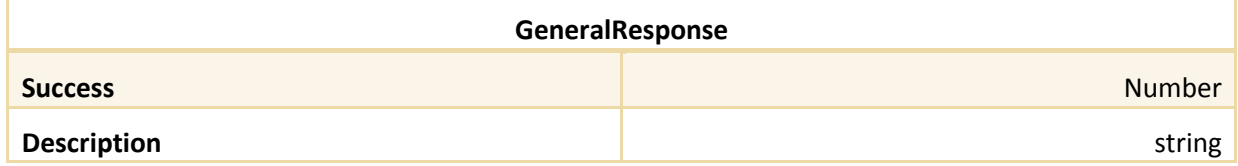

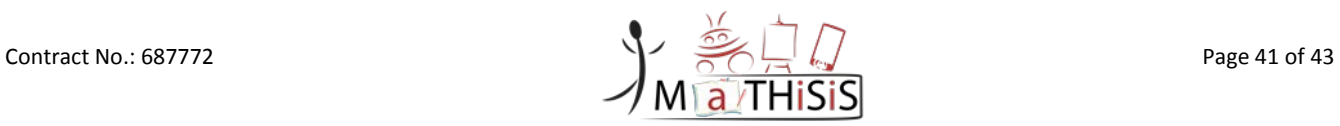

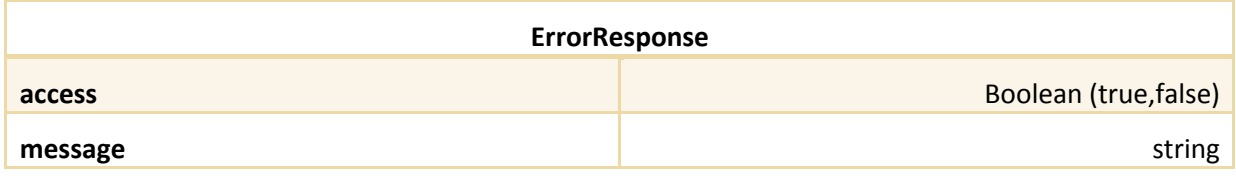

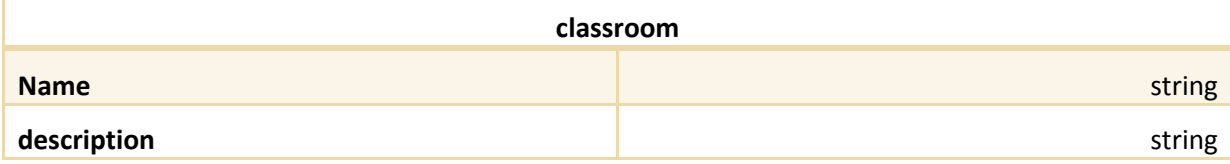

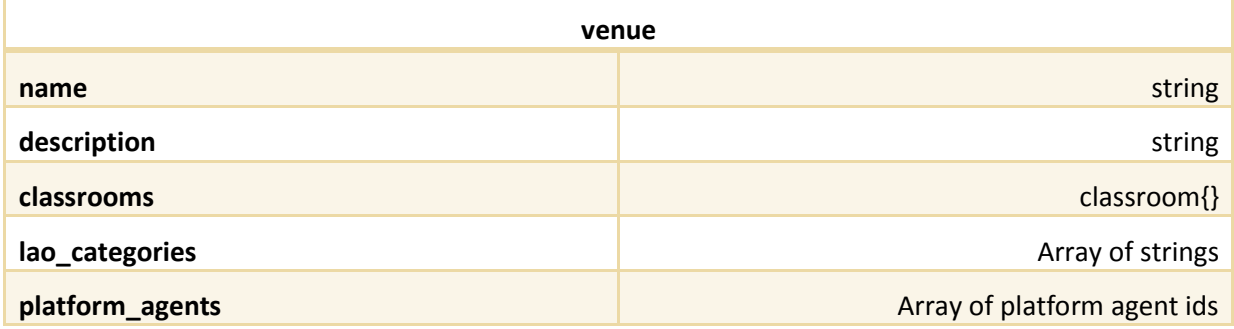

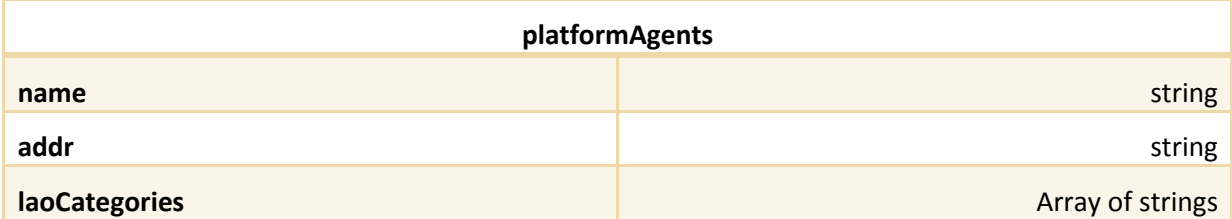

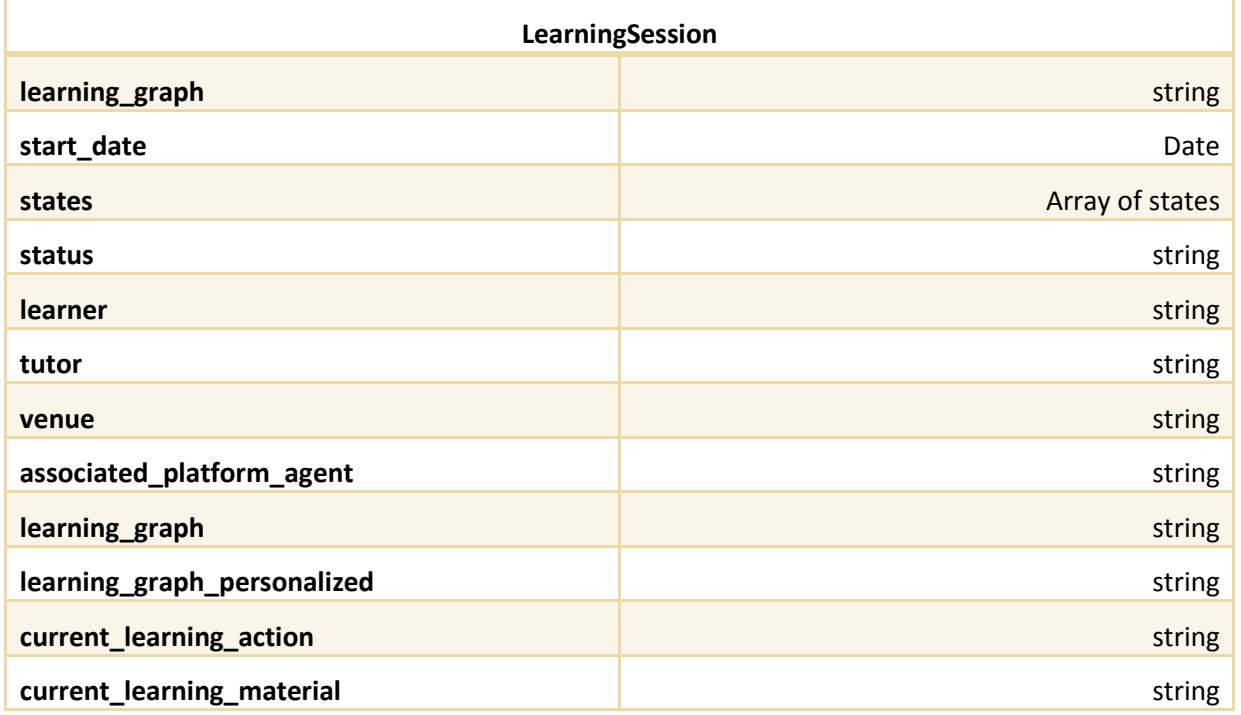

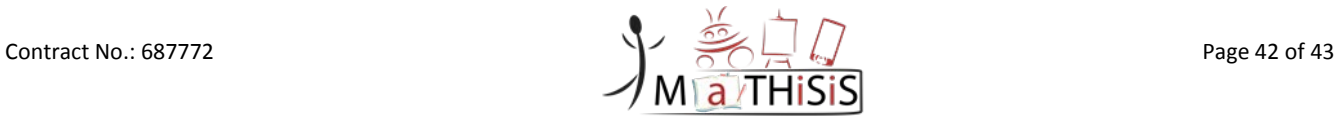

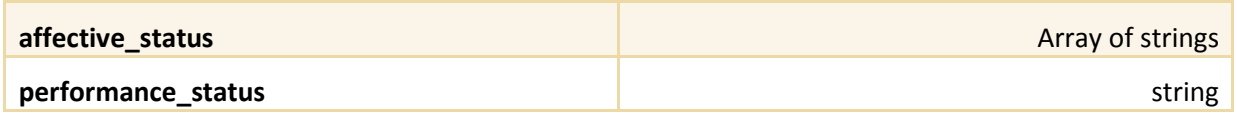

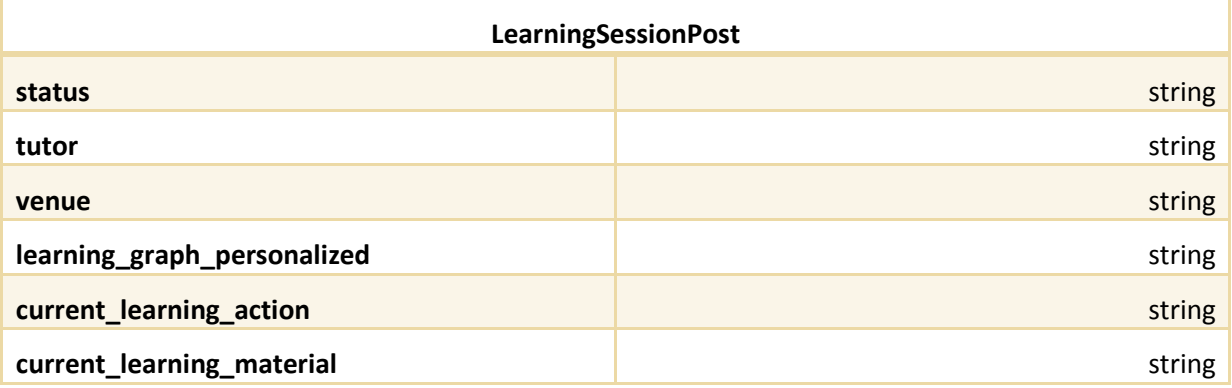

Updated information in[: https://gitlab.atosresearch.eu/ari/mathisis/wikis/common-api](https://gitlab.atosresearch.eu/ari/mathisis/wikis/common-api)

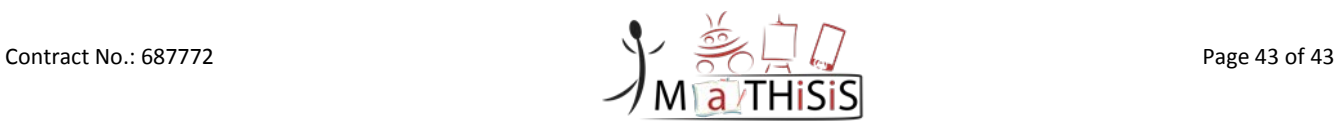